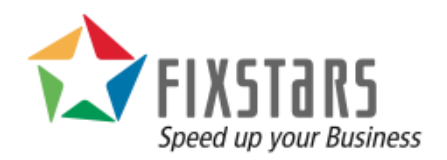

# GridDB and Cassandra Performance and Scalability.

*A YCSB Performance Comparison on Microsoft Azure.*

October 31, 2016

Revision 1.5.0

# **Table of Contents**

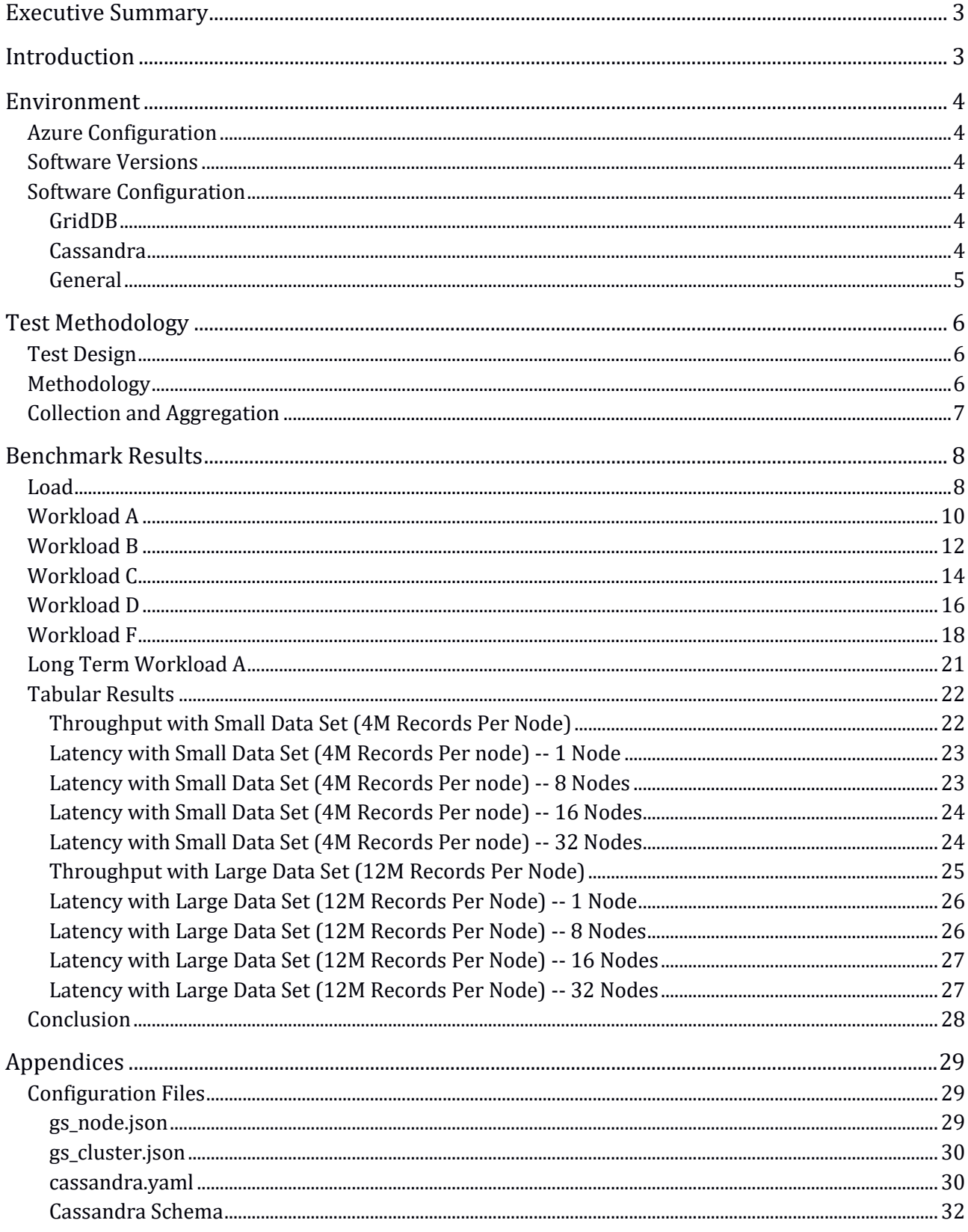

## <span id="page-2-0"></span>Executive Summary

With the introduction of Toshiba's GridDB NoSQL database, Fixstars performed benchmarks using YCSB on Microsoft Azure to compare GridDB with one of the leading NoSQL databases: Apache Cassandra. These benchmarks were performed on 1 through 32 node clusters with different total database sizes. These varied conditions hoped to show how the different databases compared across different workload parameters.

The overall conclusions of the performance benchmarks are that GridDB outperformed Cassandra in both throughput and latency, and that GridDB is truly scalable and capable of consistent performance in long-run operations.

NOTE: As of version 4.5, GridDB Community Edition does not support clustering

### <span id="page-2-1"></span>**Introduction**

NoSQL databases were designed to overcome some of the limitations of relational databases and to offer greater scalability, reliability, and flexibility over their predecessors. With emerging technologies such as cloud and mobile computing, the Internet of Things, and ever increasing amounts of data being collected and processed, NoSQL databases are the first choice for today's and tomorrow's applications.

GridDB is a distributed NoSQL database developed by Toshiba that can be operated as an inmemory database or with a hybrid composition. It is fully ACID-compliant (Atomicity, Consistency, Isolation, Durability) at the container level and has a rich set of features. It can also be used as either a Key-Container or TimeSeries database.

Cassandra is a free and open source distributed NoSQL database. Cassandra is considered to have some of the best performance of the major NoSQL databases while maintaining high availability and a decentralized design.

The Yahoo! Cloud Serving Benchmark, or YCSB, is a modular benchmark for NoSQL or Keystore databases that is written in Java.

# <span id="page-3-0"></span>**Environment**

## <span id="page-3-1"></span>Azure Configuration

Three resource groups were created, each with 65 Standard D2 instances in the West-US region. The Standard D2 instances feature two Intel Xeon CPU E5-2673 cores running at 2.40GHz, 7GB of memory, 1Gpbs networking, and a 100GB local SSD. The local SSD was used to store the GridDB and Cassandra's data files while a persistent page blob stored the OS disk.

Each instance was based on the OpenLogic Centos 6.5 Linux image. The first instance contained a public IP address and acted as a headnode while up to 32 instances would be used as NoSQL database servers and an equal number of instances ran YCSB clients.

The headnode was responsible for starting the servers, executing the YCSB clients, collecting resource utilization statistics, and aggregating the results.

#### <span id="page-3-2"></span>Software Versions

GridDB version 3.0 CE was installed into the Azure nodes using RPM packages provided by Toshiba Corporation.

For Cassandra, version 3.4 was installed from Datastax's community YUM repository.

YCSB was cloned from its github repository on July 5, 2016. The Cassandra2 Database driver remained unmodified. Toshiba provided their YCSB GridDB driver in August 2016 and it was modified to use the Fixed List connection method instead of Multicast.

### <span id="page-3-3"></span>Software Configuration

#### <span id="page-3-4"></span>**GridDB**

For the most part, GridDB used the default or recommended configuration. Experimentation confirmed that these were the ideal values for the setup. Concurrency was set to 2 to match the number of cores, while checkMemoryLimit was set to 512MB and storeMemoryLimit was set to 6144MB. This configuration allowed plenty of space to keep 4GB of records in memory and allowed approximately 512MB for other system actions.

GridDB used the fixed list method of communicating with other GridDB servers instead of the more typical multicast method because Azure and most other Cloud providers do not support multicast between instances.

The only other change from the default values was setting storeBlockSize to 32KB from 64KB.

#### <span id="page-3-5"></span>Cassandra

As many other benchmarks with Cassandra reported, write timeouts were a problem with Cassandra. To address this, core\_workload\_insertion\_retry\_limit was increased to 10 from 0 in the YCSB workload file and read\_request\_timout\_in\_ms was increased to 5 seconds while write request timeout in ms, counter write request timeout in ms, and range request timeout in ms were all increased to 10 seconds.

To reduce cluster start up times, n-1 seeds were used where n is the number of nodes. 1 and 4 seeds were also experimented with but were deemed to have no impact on performance in a single rack/datacenter environment.

Concurrent readers, writers, and were all set to 32 as confirmed by experimentation.

#### <span id="page-4-0"></span>**General**

For all systems, the maximum number of open files was increased to 64000 via limits.conf.

# <span id="page-5-0"></span>Test Methodology

## <span id="page-5-1"></span>Test Design

The goal of the testing was to see how each database performed under a variety of conditions while maintaining similar parameters as other high profile NoSQL benchmarks.

In earlier, smaller scale testing, it was discovered that thread counts between 32 and 192 all produced similar results, but 128 threads was the most consistent. A thread count of 128 was therefore used for all subsequent testing except for Cassandra loads which use 32 threads to prevent Timeout exceptions. Further research has shown that this is fairly common behavior with Cassandra and while the configuration can be modified, best performance is achieved with fewer threads.

It was determined that two data sets would be used, a small data set of 4M records per node, and a larger dataset that would store 12M records per node. Each record would consist of ten 100 byte strings (1Kbyte per record), therefore the per node database size would be 4GB or 12GB respectively. The small data set could fit entirely within memory, while 50% of the large data set would need to be flushed from local memory stores or caches. The transactional workloads would each perform 10M operations per client and would have access to the entire data set. This configuration would give Cassandra sufficient time for JVM warm up and ensure that rows would be both in and out of cache.

### <span id="page-5-2"></span>**Methodology**

Due to the inherent inconsistency of running a workload on shared cloud services, each series of tests were run three times in a different resource group and the results shown here are from the individual best throughput for each workload. This decision was made to minimize performance fluctuations caused by Azure as the benchmark's goal was to evaluate GridDB and Cassandra, not Azure.

Starting from a state where all instances are "deallocated", the headnode would first start the required number of instances. Once they are running, deploy configuration files, mount the local SSD, remove any existing database data files, and finally start GridDB or Cassandra via their initscript.

Once the servers have finished starting, server statistics via gs\_stat for GridDB or nodetool for Cassandra would be captured and stored for further analysis.

YCSB load would be executed concurrently on all the client nodes with the appropriate insertstart, insertcount, recordcount parameters. After the load completes, workloads are run in the following order according to the YCSB recommendation (see [https://github.com/brianfrankcooper/YCSB/wiki/Core-Workloads\)](https://github.com/brianfrankcooper/YCSB/wiki/Core-Workloads):

- Workload A -- Update heavy
- Workload B · Mostly reads
- Workload C · Read only
- Workload F  $-$  Read, modify, write
- Workload D -- Read latest

Server statistics are once again captured after each workload finishes.

# <span id="page-6-0"></span>**Collection and Aggregation**

All YCSB output is captured for post processing and result compilation. Simple bash scripts using awk and grep were used to output a single test run per line in CSV format and were then further processed in a spreadsheet.

# <span id="page-7-0"></span>Benchmark Results

#### <span id="page-7-1"></span>Load

Other Cassandra benchmark reports have reported difficulties in loading data into Cassandra — Fixstars encountered similar issues. Increasing concurrent writers from the recommended settings, extending timeouts by a factor of 10, and reducing the number of threads to 32 corrected all TimeoutExceptions. For throughput, higher is better and for latency, lower is better.

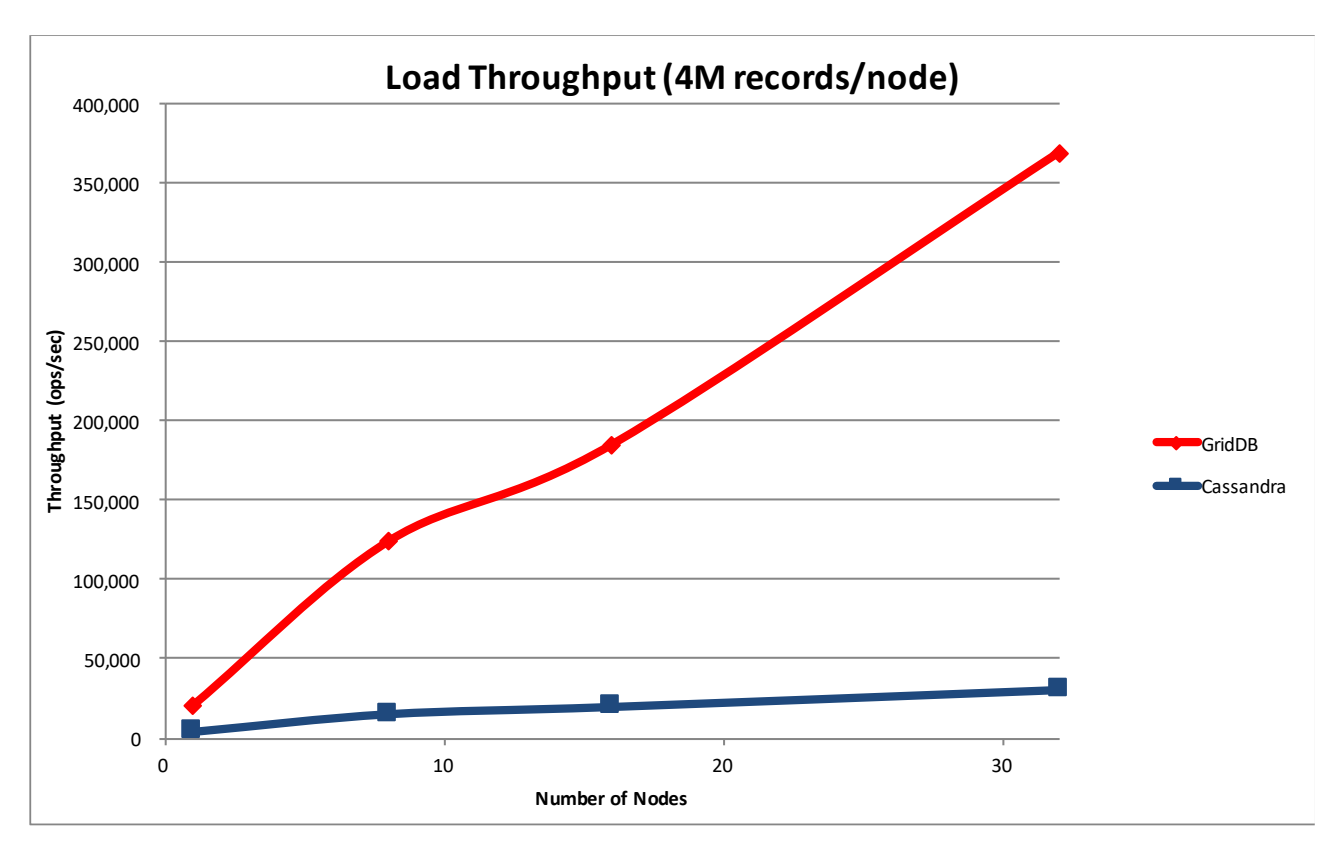

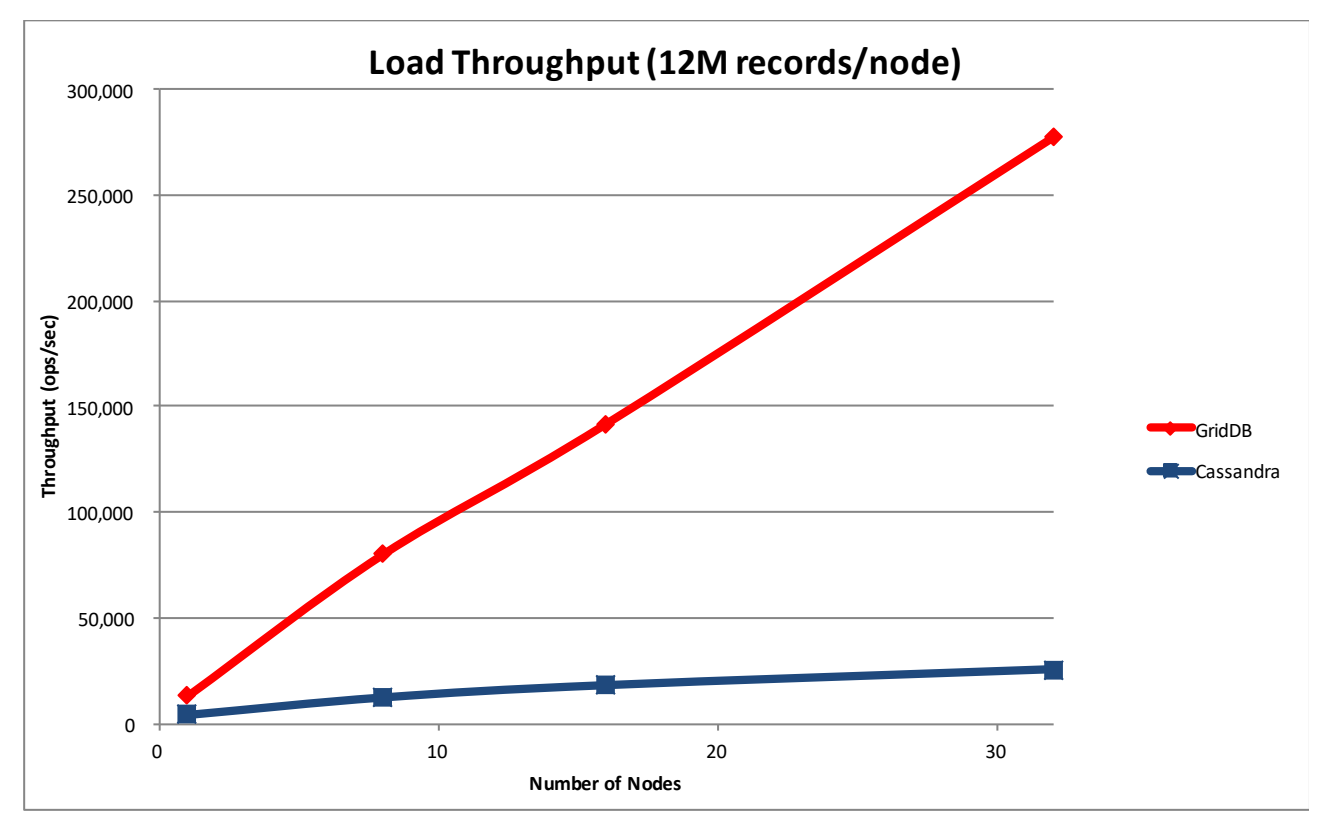

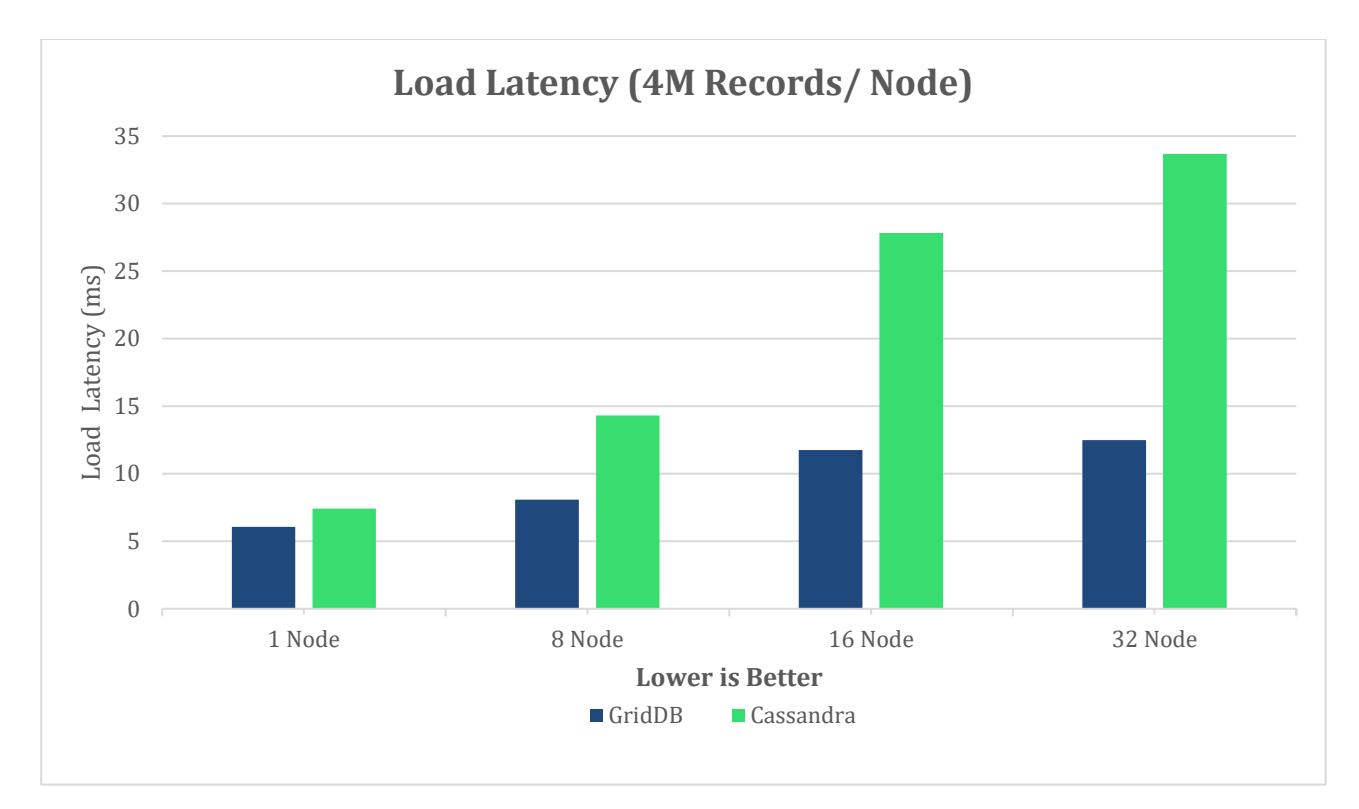

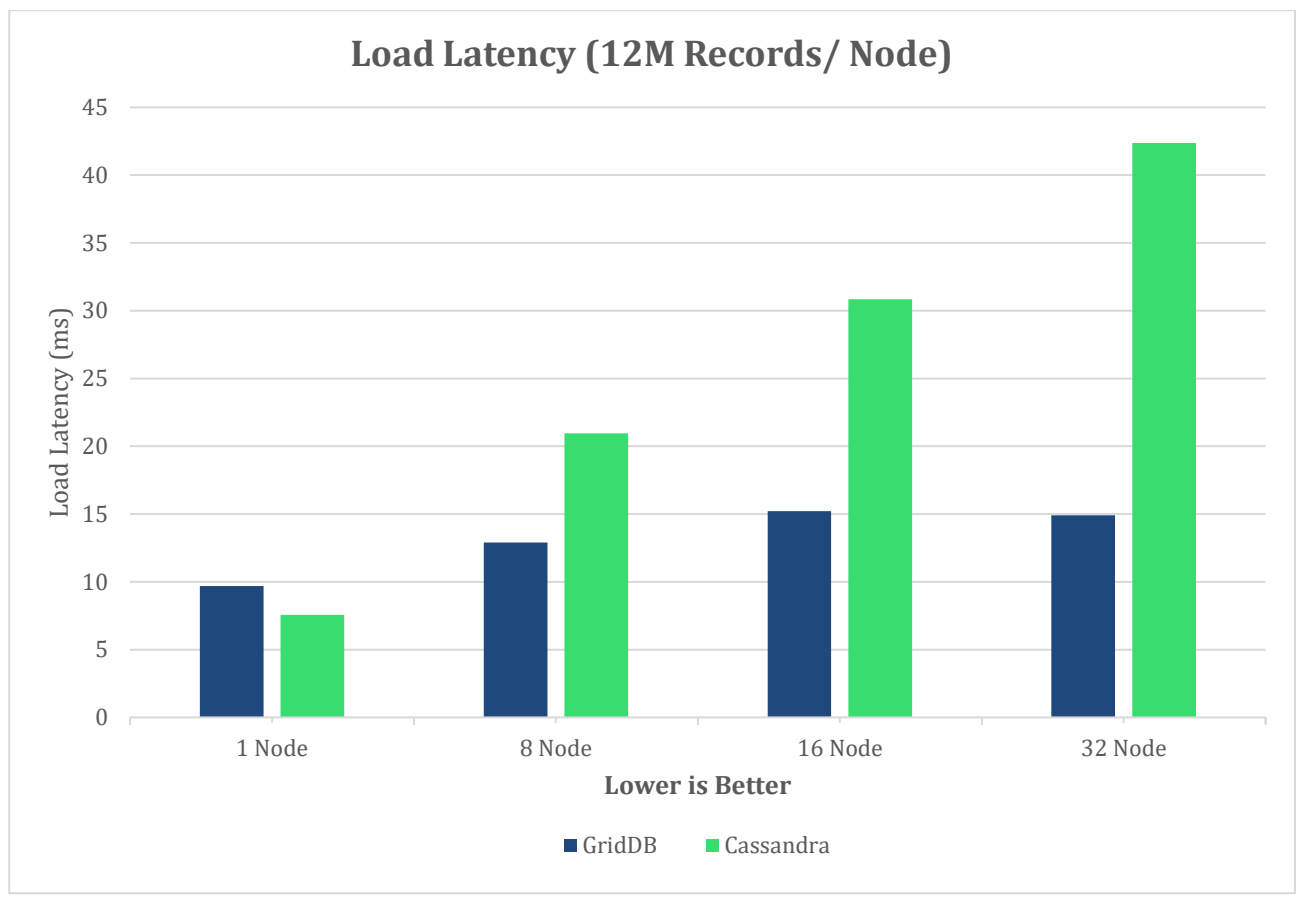

## <span id="page-9-0"></span>Workload A

Workload A is an update intensive workload. For throughput, higher is better and for latency, lower is better.

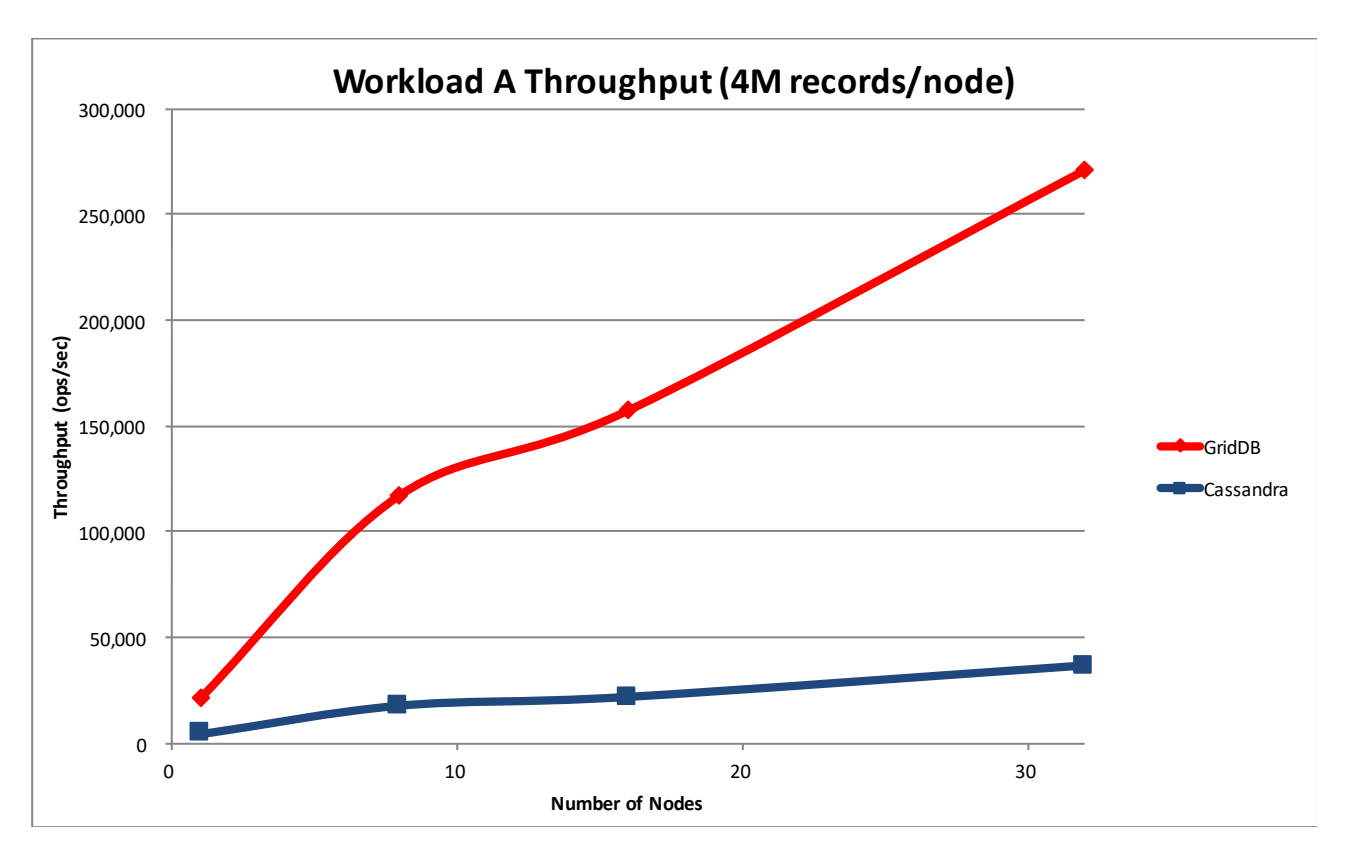

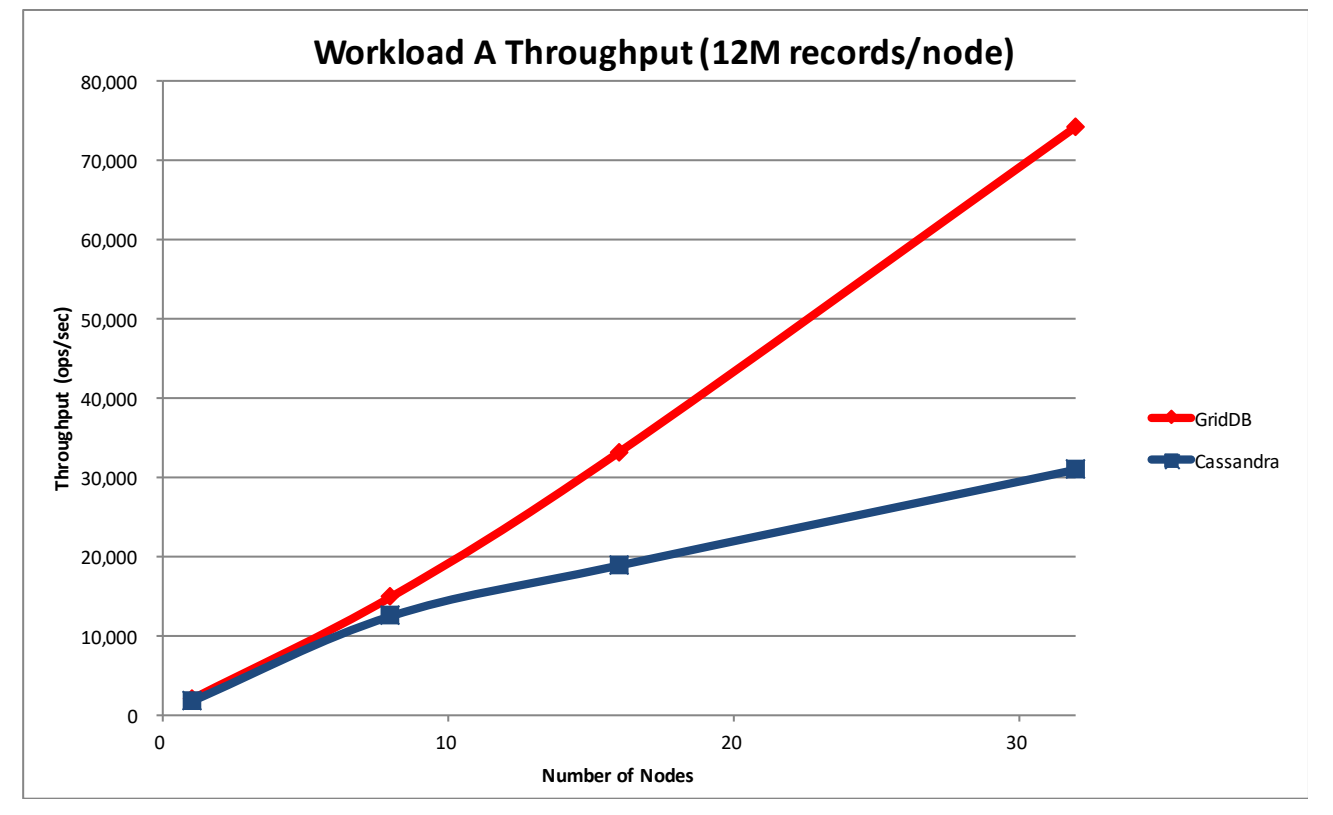

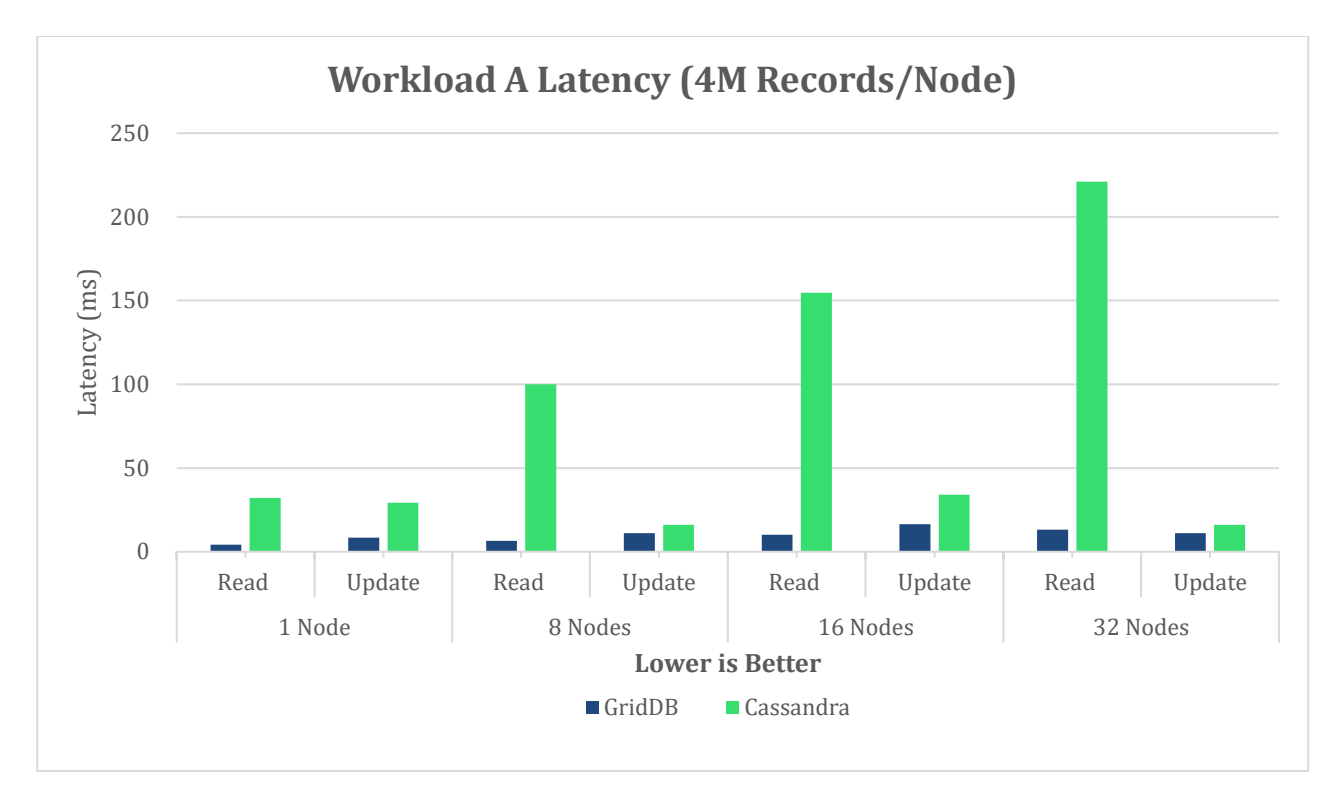

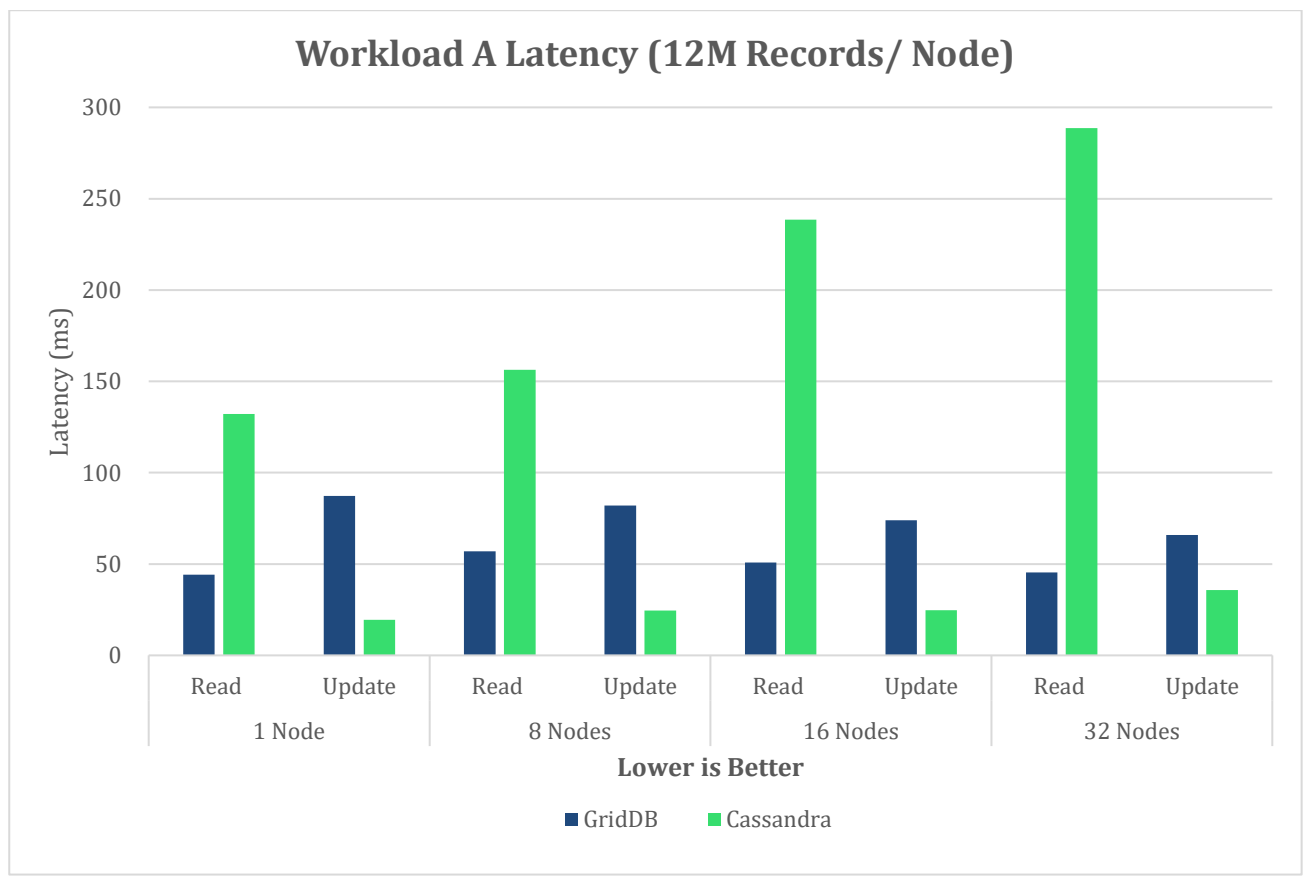

### <span id="page-11-0"></span>Workload B

Workload B contains 95% read operations and 5% write operations. For throughput, higher is better and for latency, lower is better.

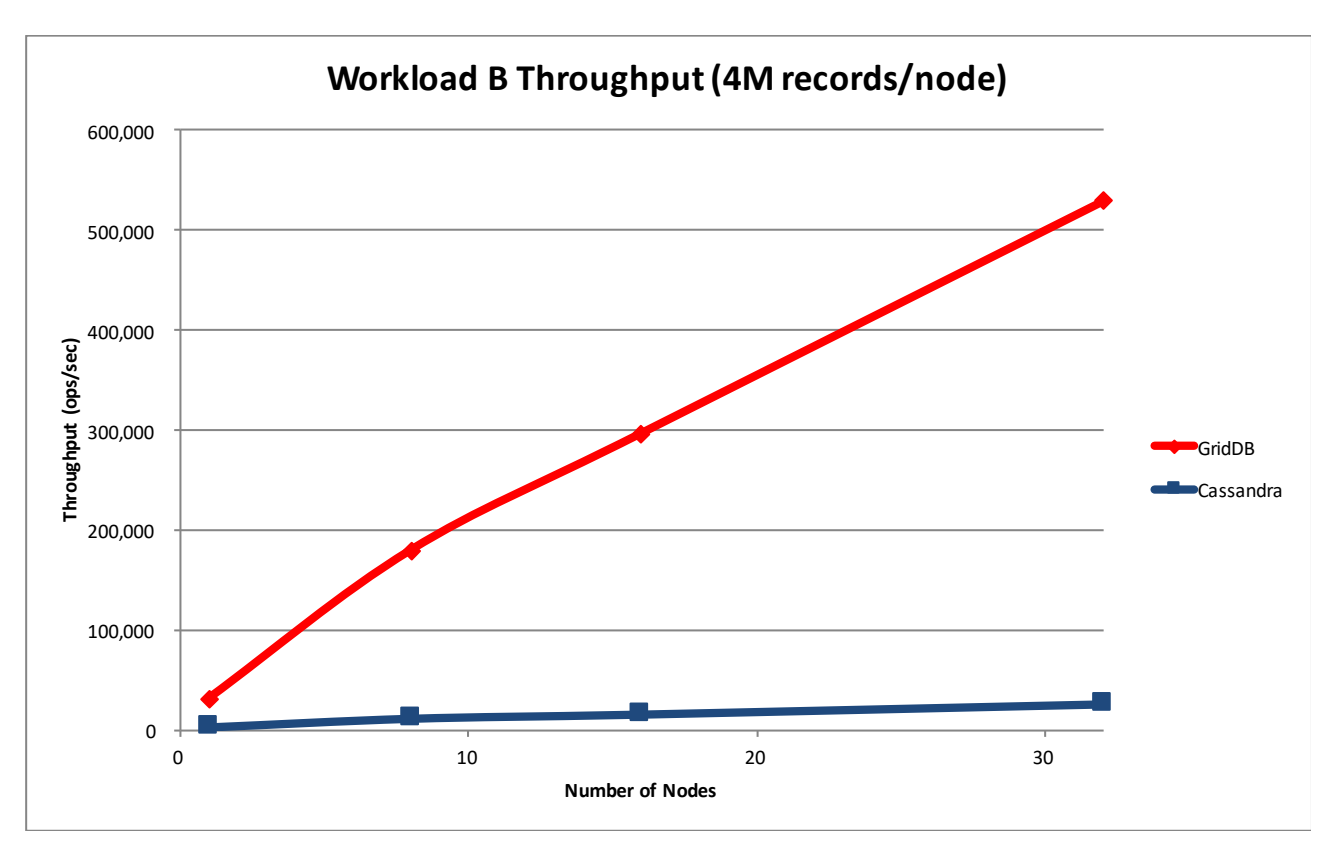

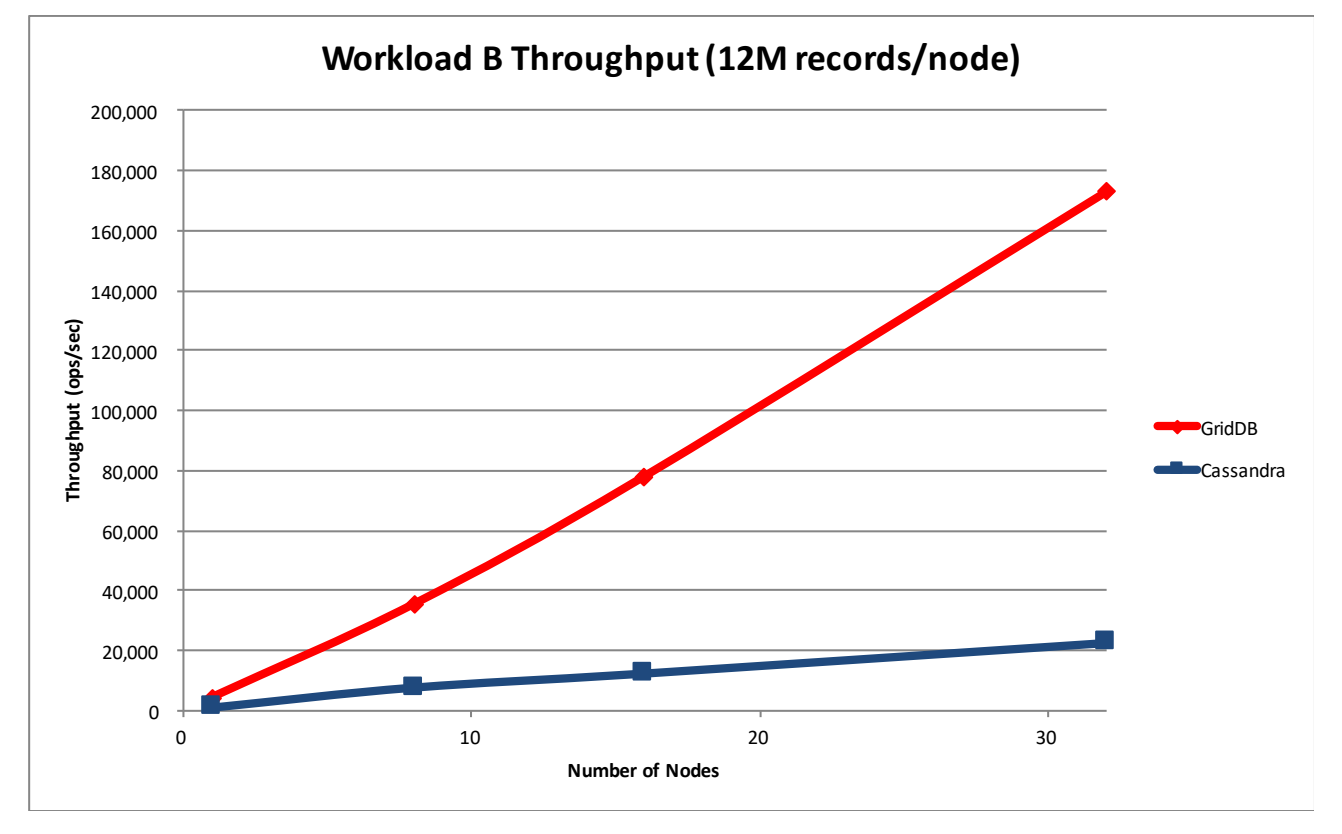

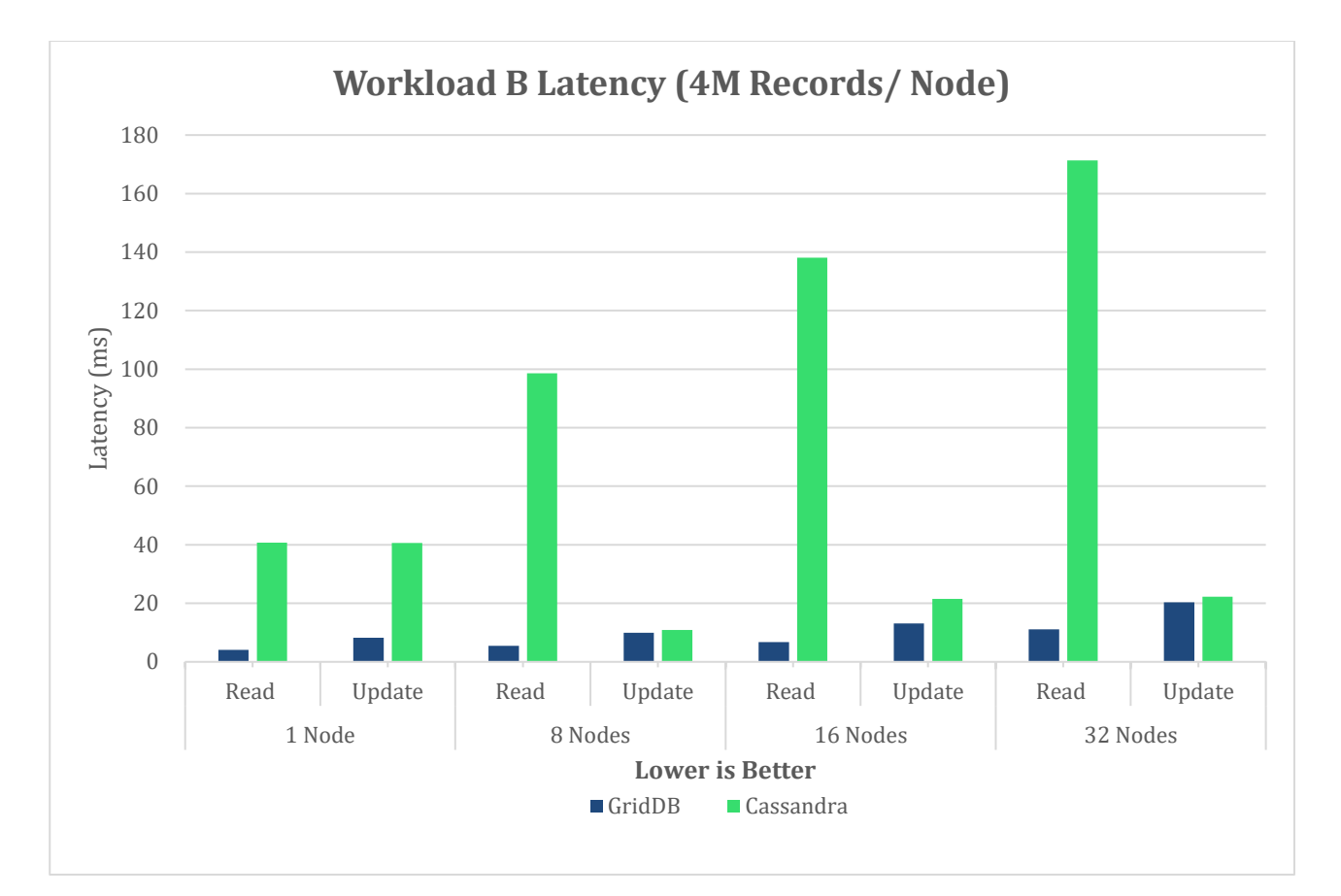

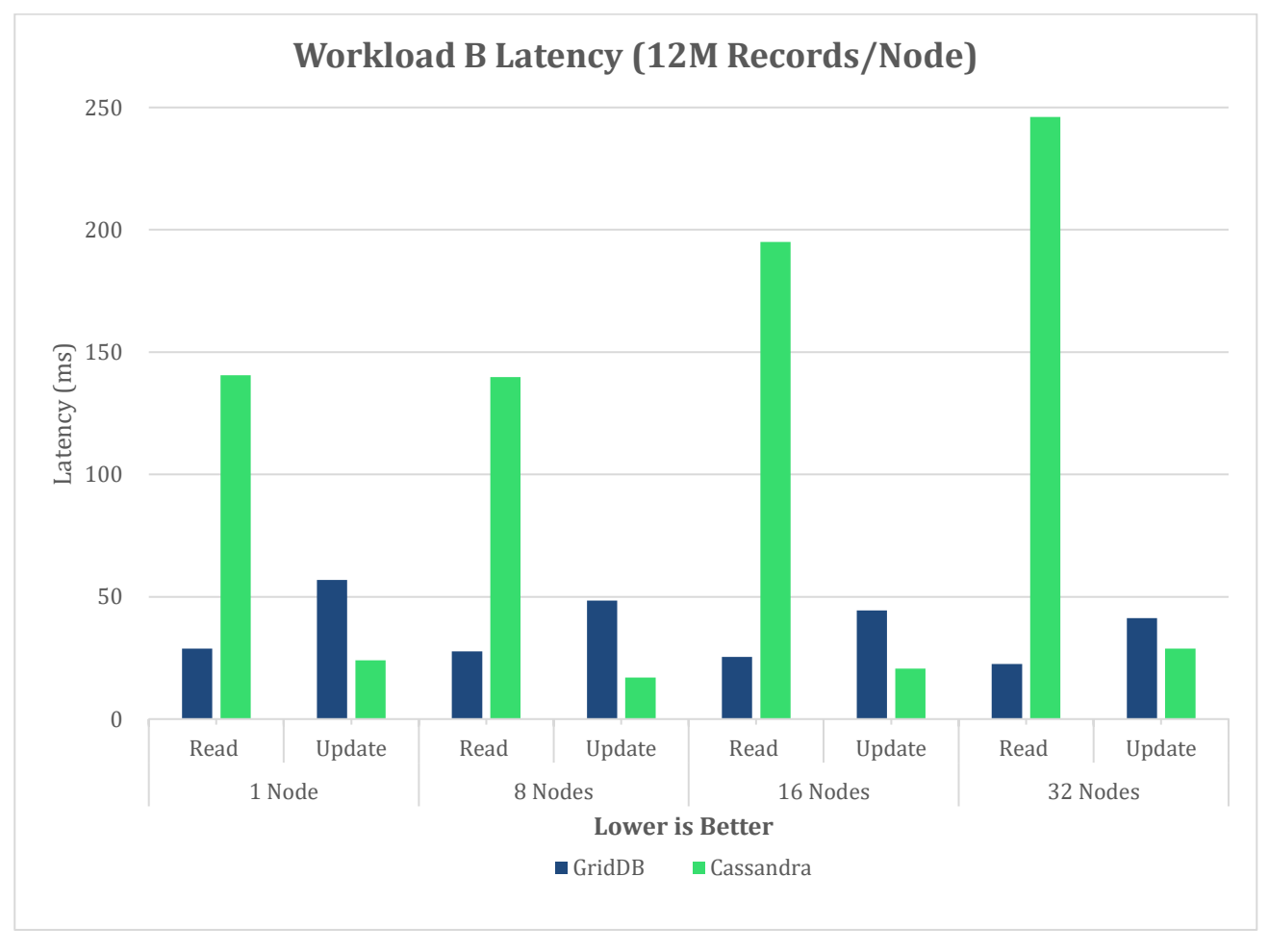

## <span id="page-13-0"></span>Workload C

Workload C is only read operations. For throughput, higher is better and for latency, lower is better.

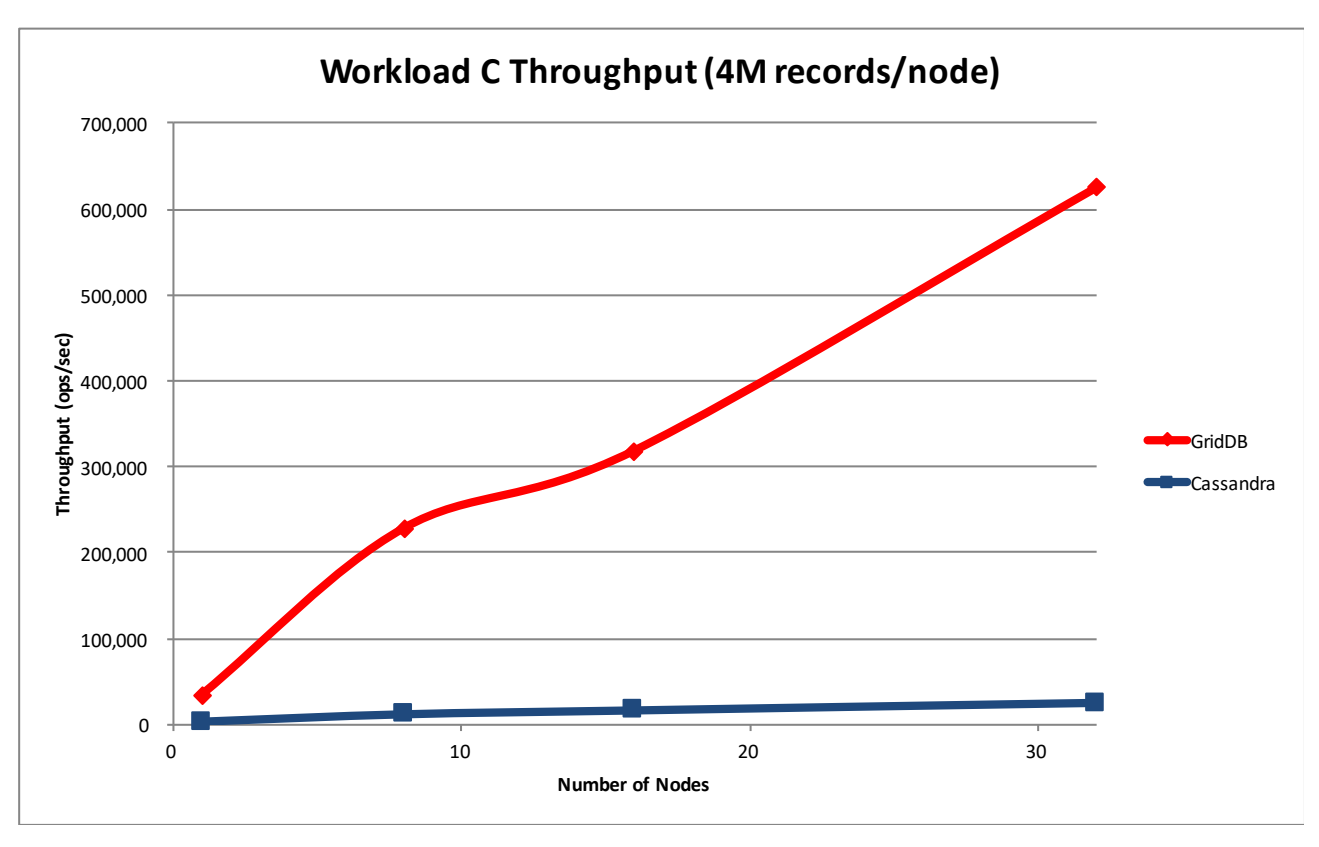

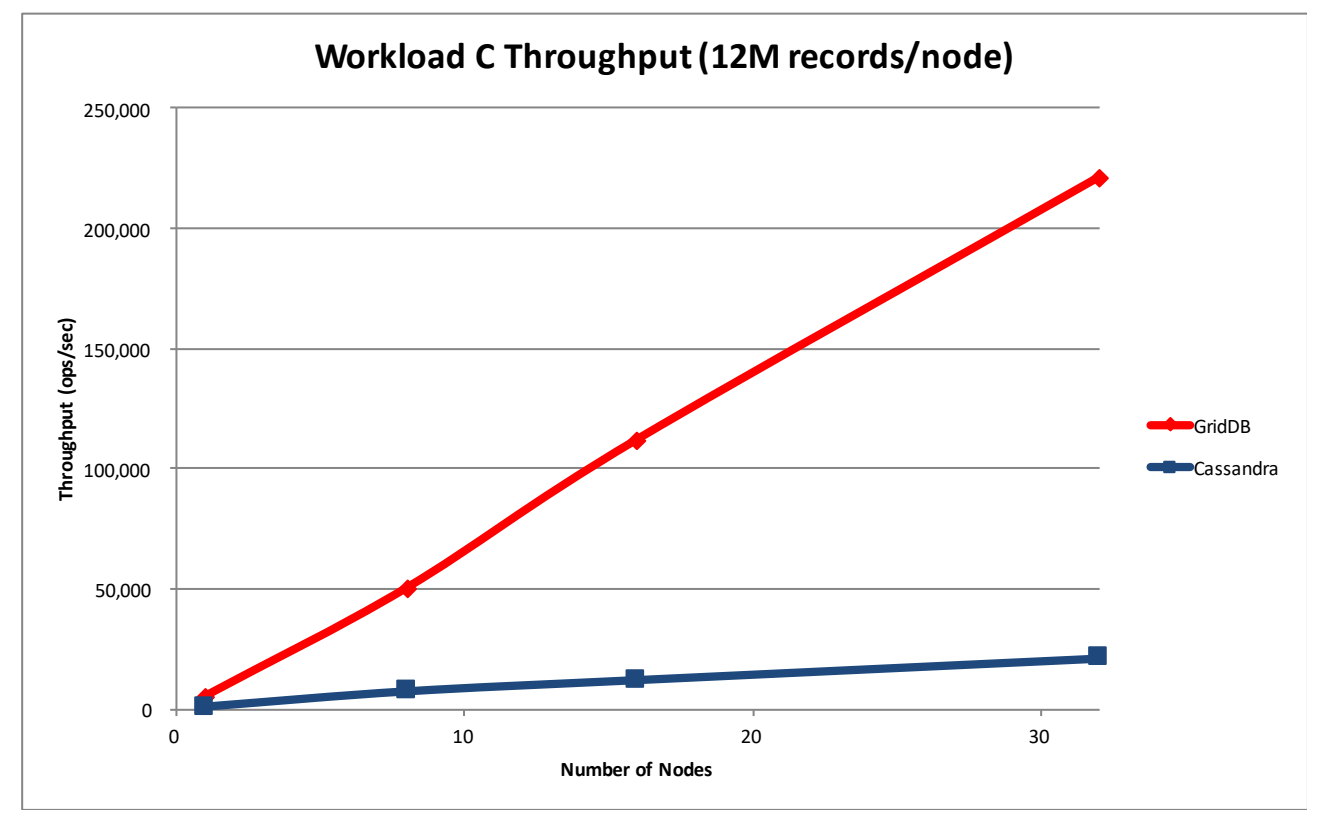

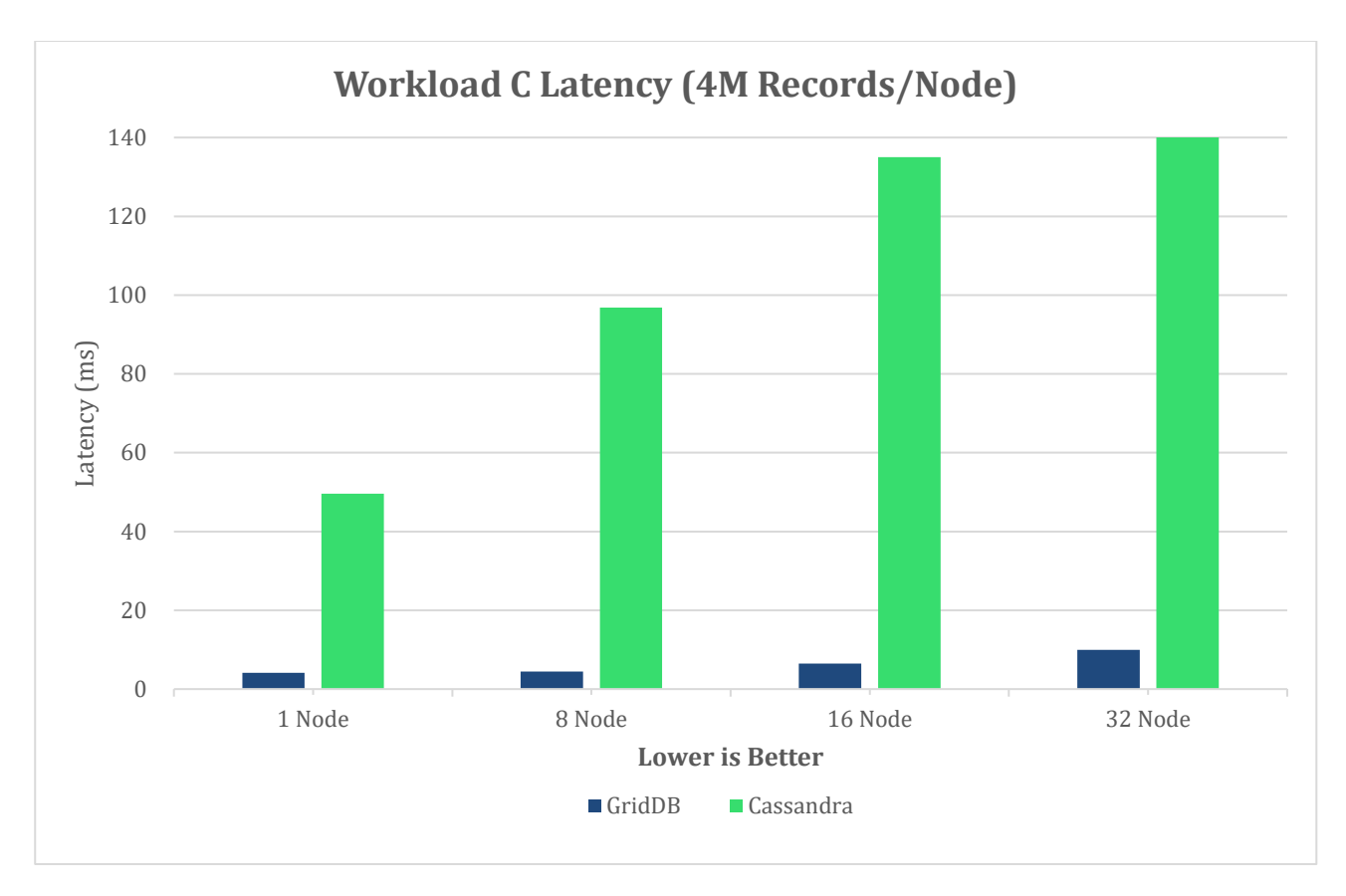

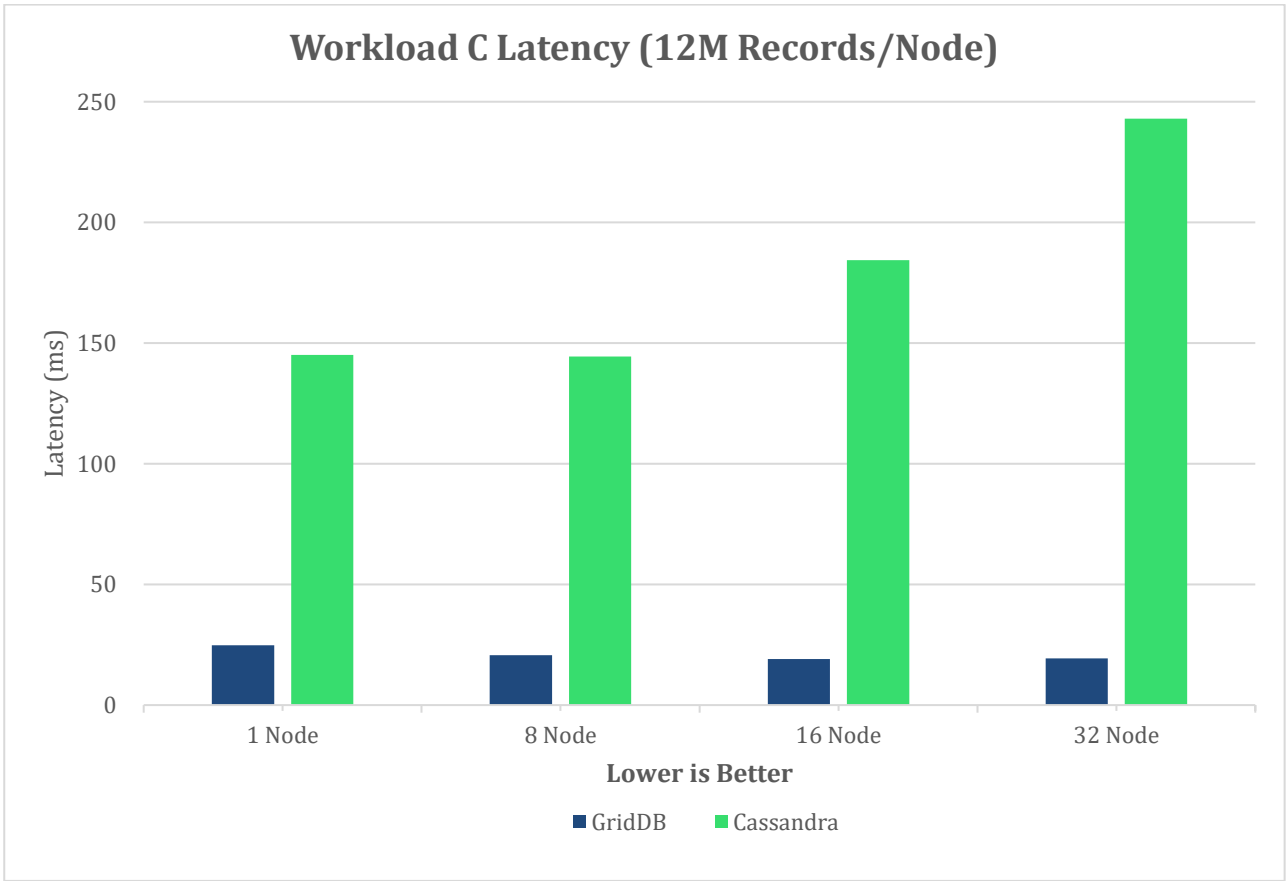

## <span id="page-15-0"></span>Workload D

Workload D inserts new records and then reads those new records. For throughput, higher is better and for latency, lower is better.

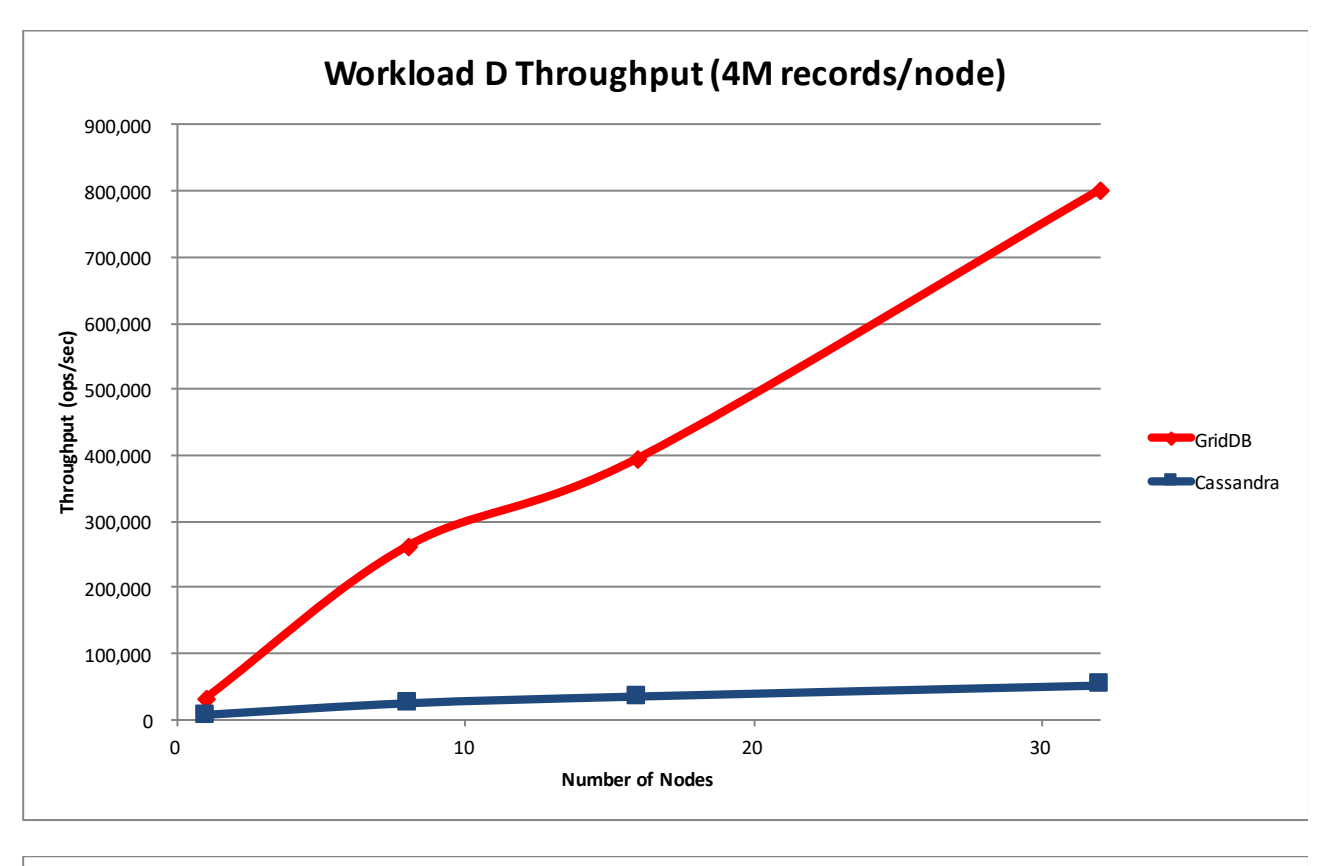

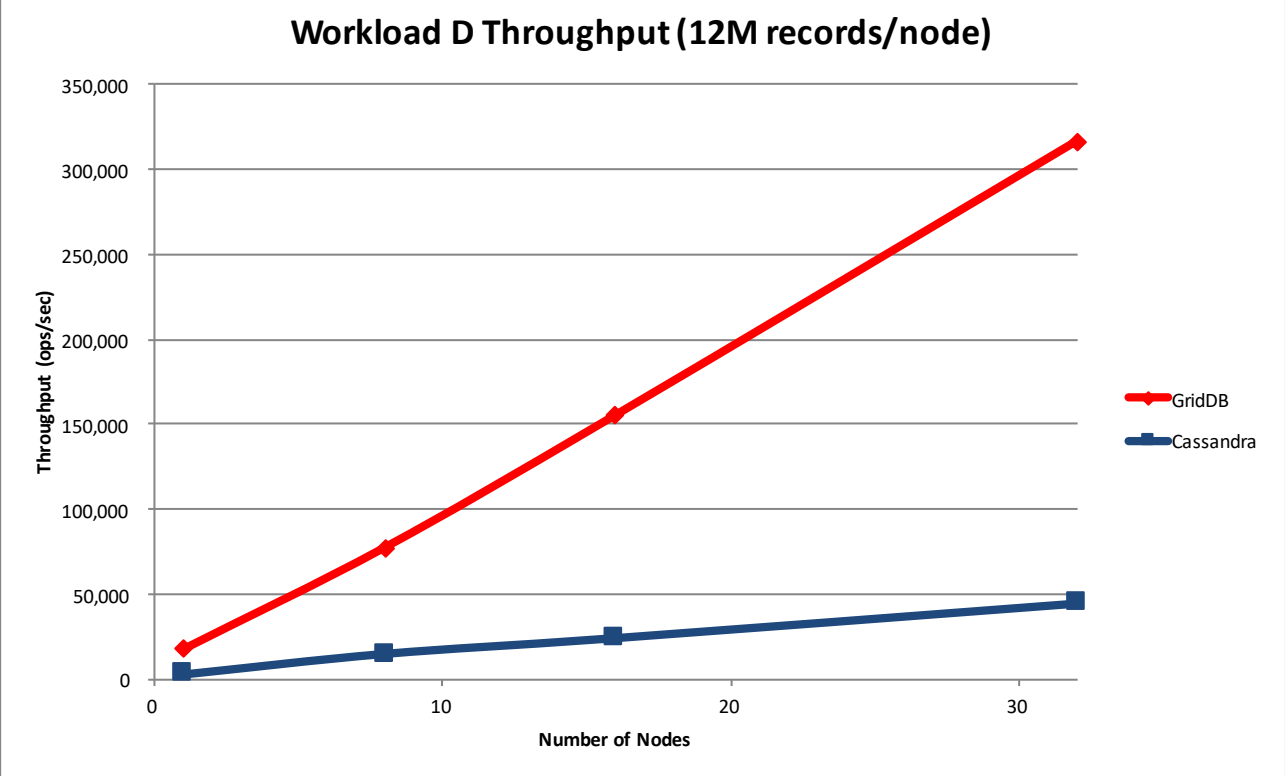

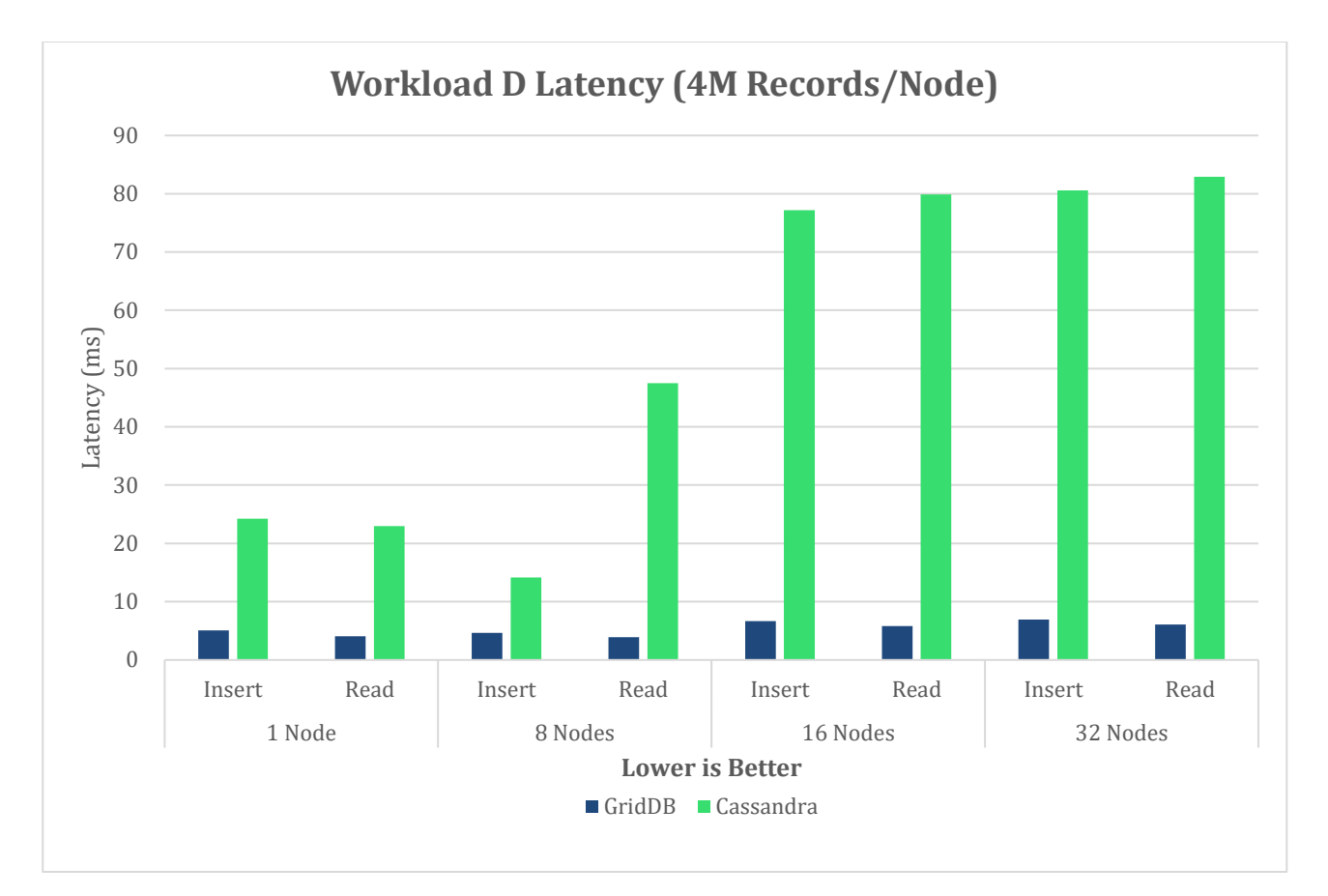

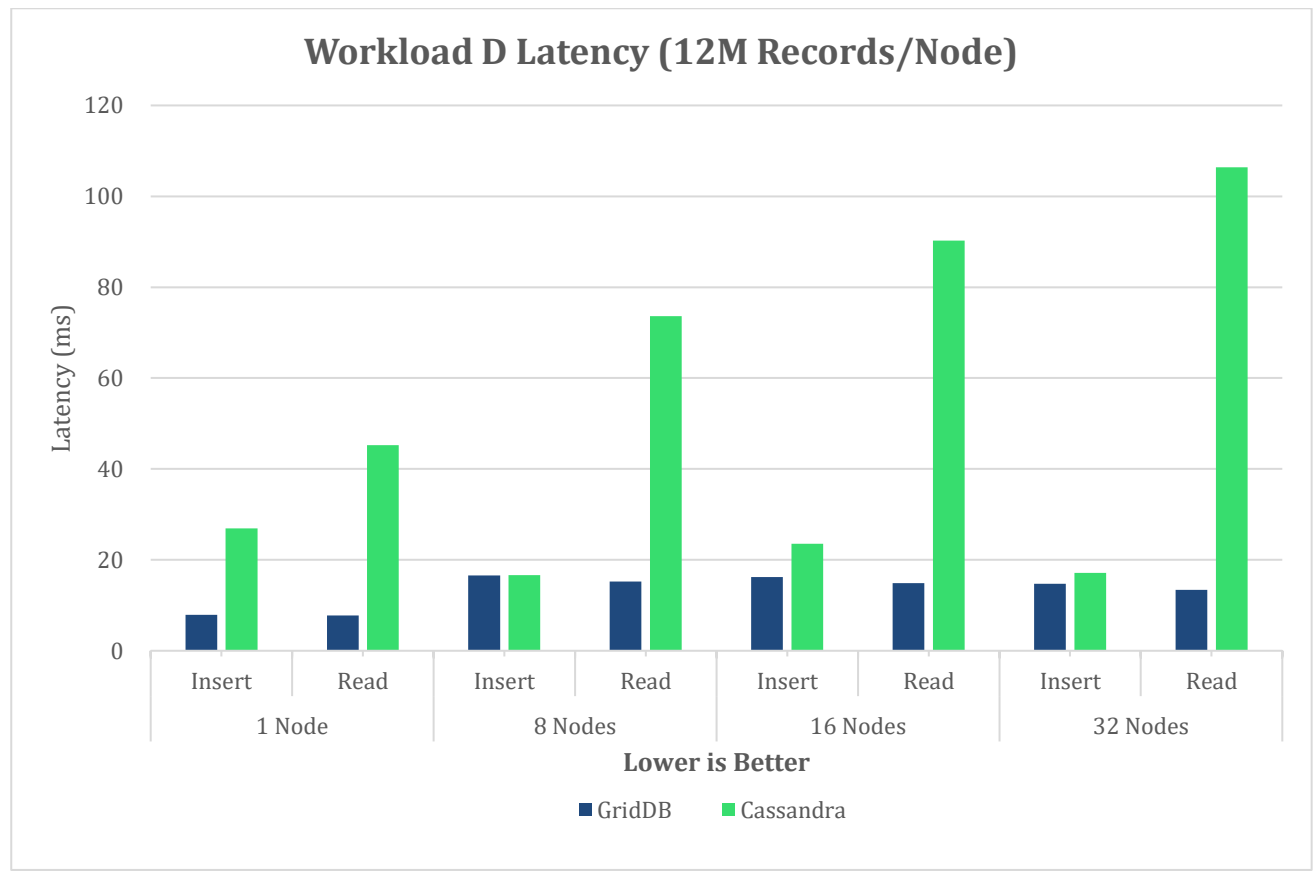

## <span id="page-17-0"></span>Workload F

Workload F reads a record, modifies it, and then writes it back. For throughput, higher is better and for latency, lower is better.

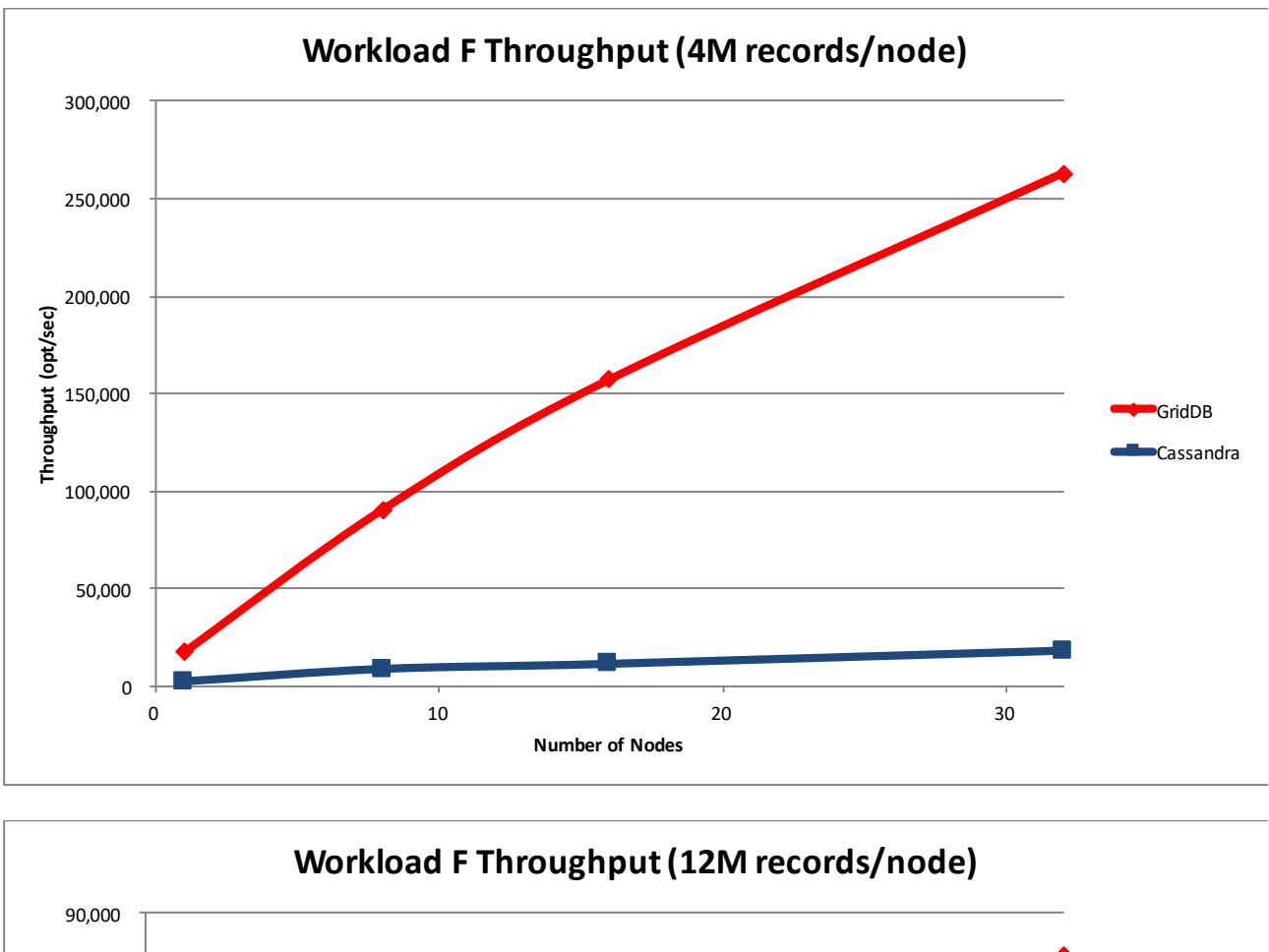

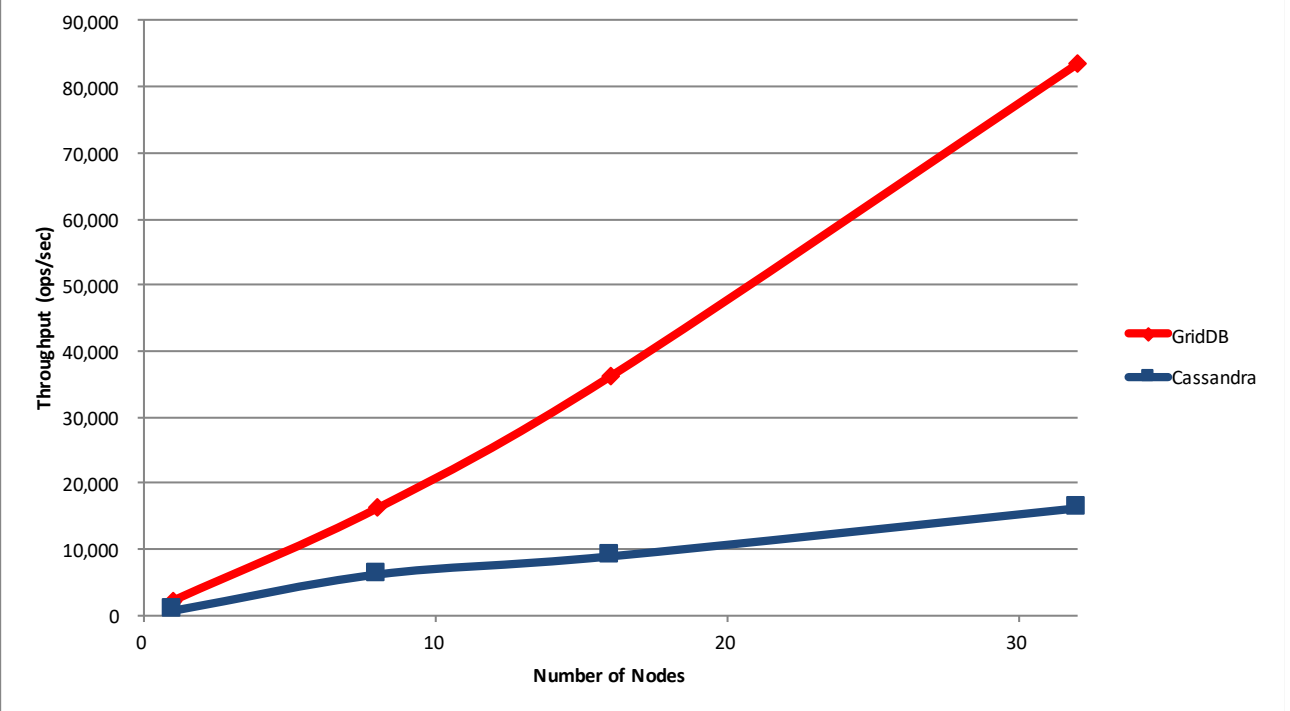

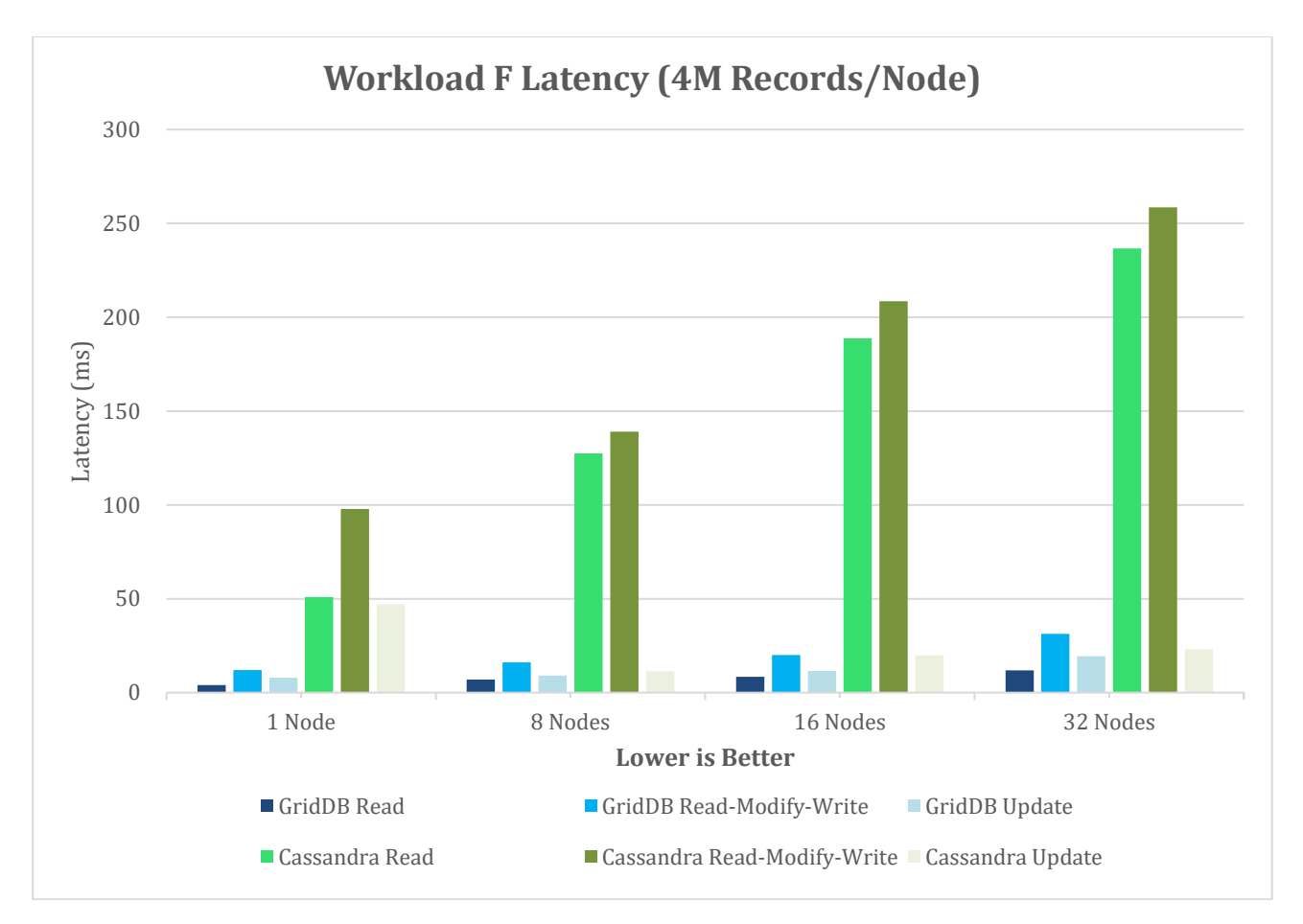

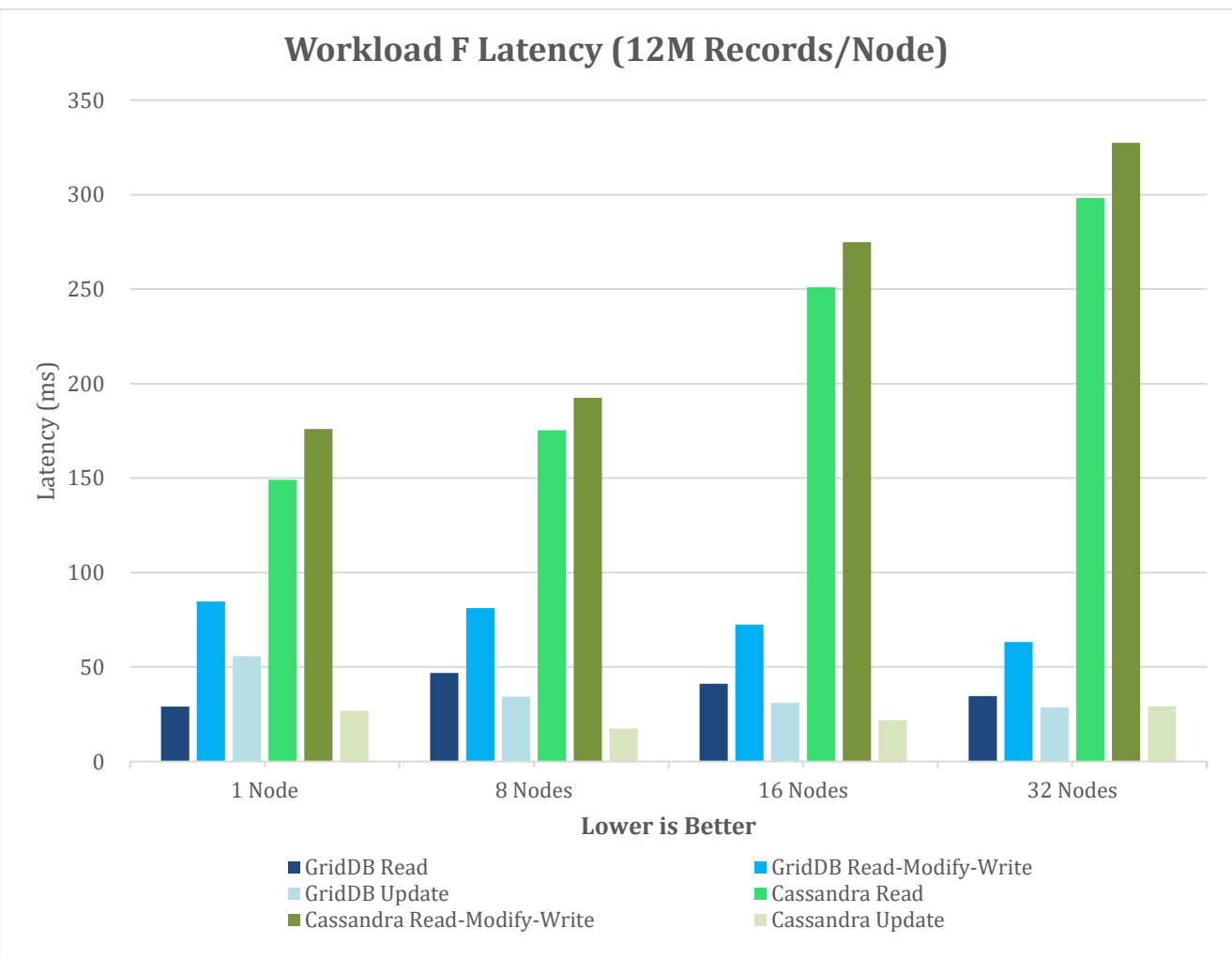

### <span id="page-20-0"></span>Long Term Workload A

In update-intensive workloads such as Workload A, Cassandra's initial results are quite favorable as its log based architecture allows it to quickly mark a row as deleted and then append the new value to the end of the log. Fixstars noticed that over time Cassandra began to slow down. Fixstars configured an 8-node cluster and loaded 4M and 12M records per node and set operationcount to 2^32-1 and let the test run for twenty-four hours.

Although it is easier to see the trend with the larger data set, with both tests, Cassandra's throughput is less than 50% of what it was in the twenty forth hour versus the first. Meanwhile GridDB's performance was stable when doing both in and out of memory operations.

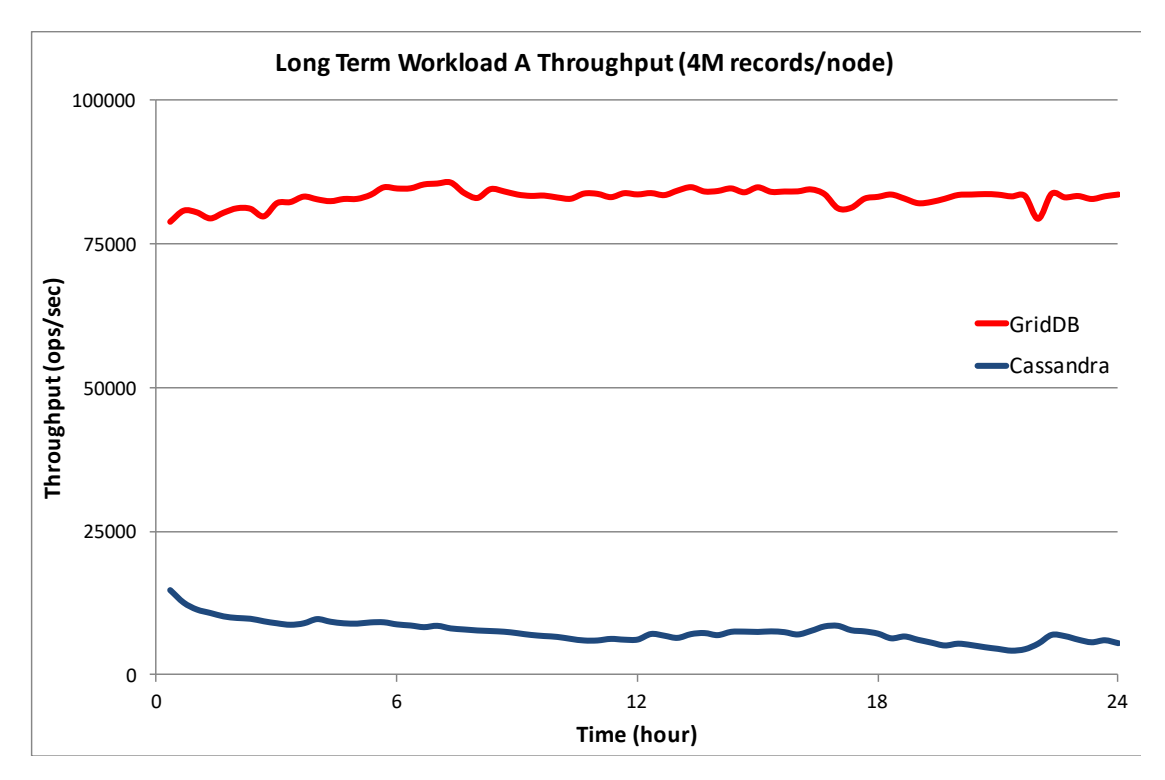

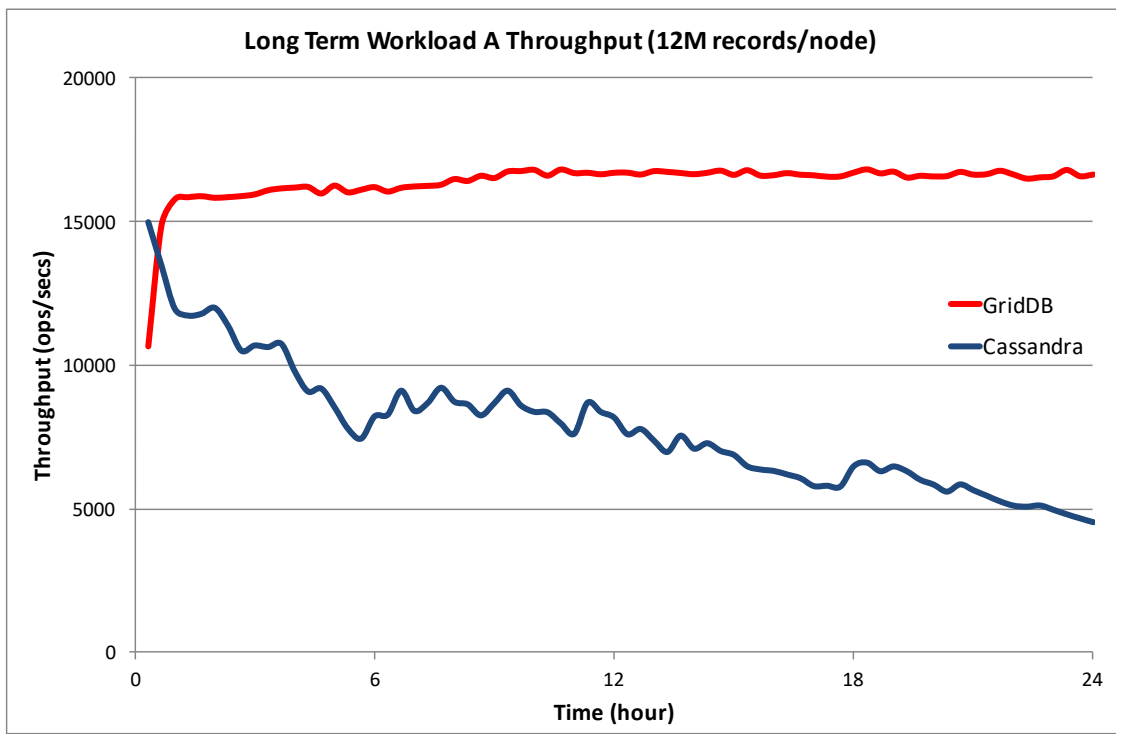

# <span id="page-21-0"></span>Tabular Results

All throughput values are "operations per second" and all latency values are "microseconds".

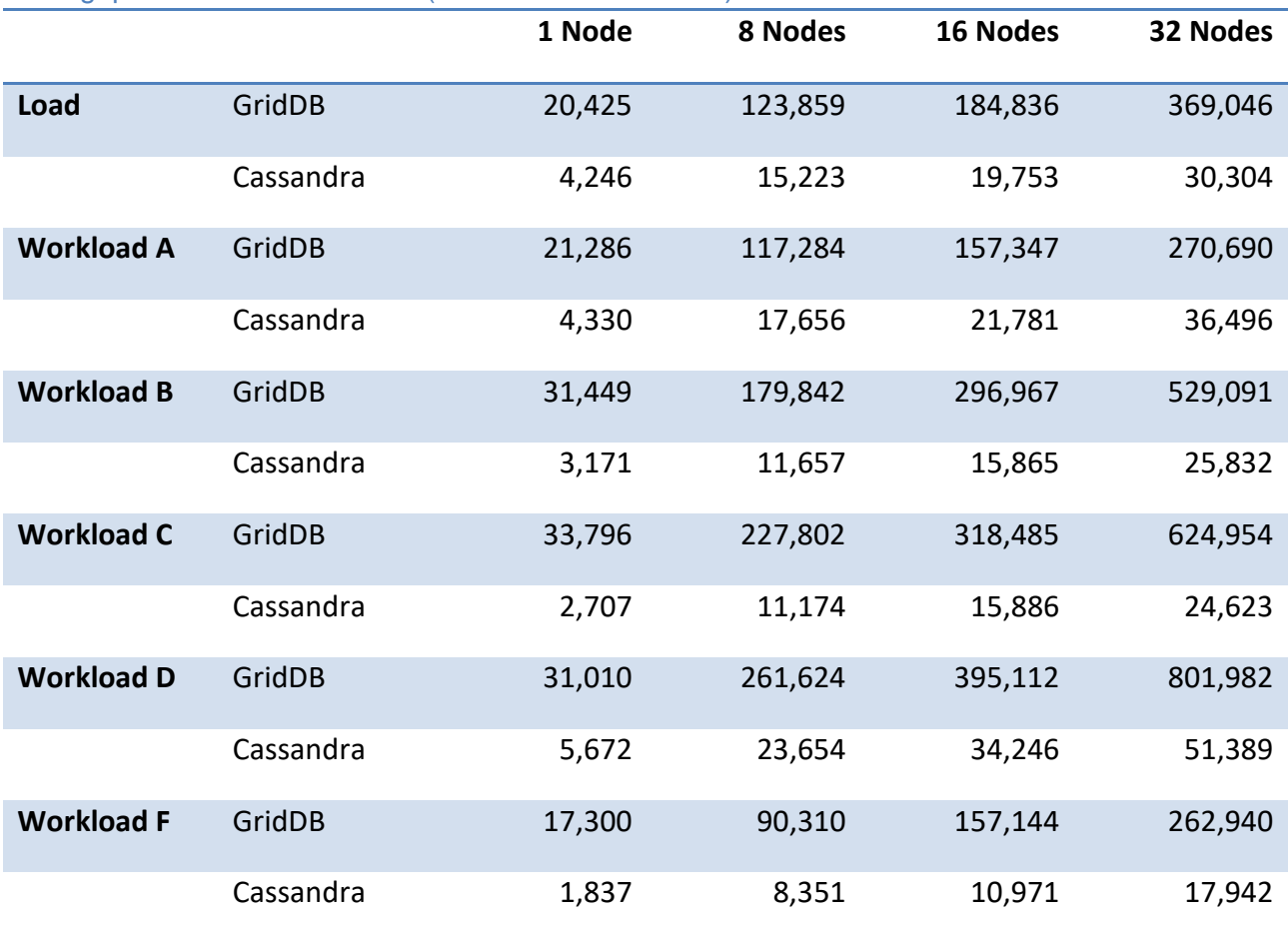

<span id="page-21-1"></span>Throughput with Small Data Set (4M Records Per Node)

#### <span id="page-22-0"></span>Latency with Small Data Set (4M Records Per node) -- 1 Node

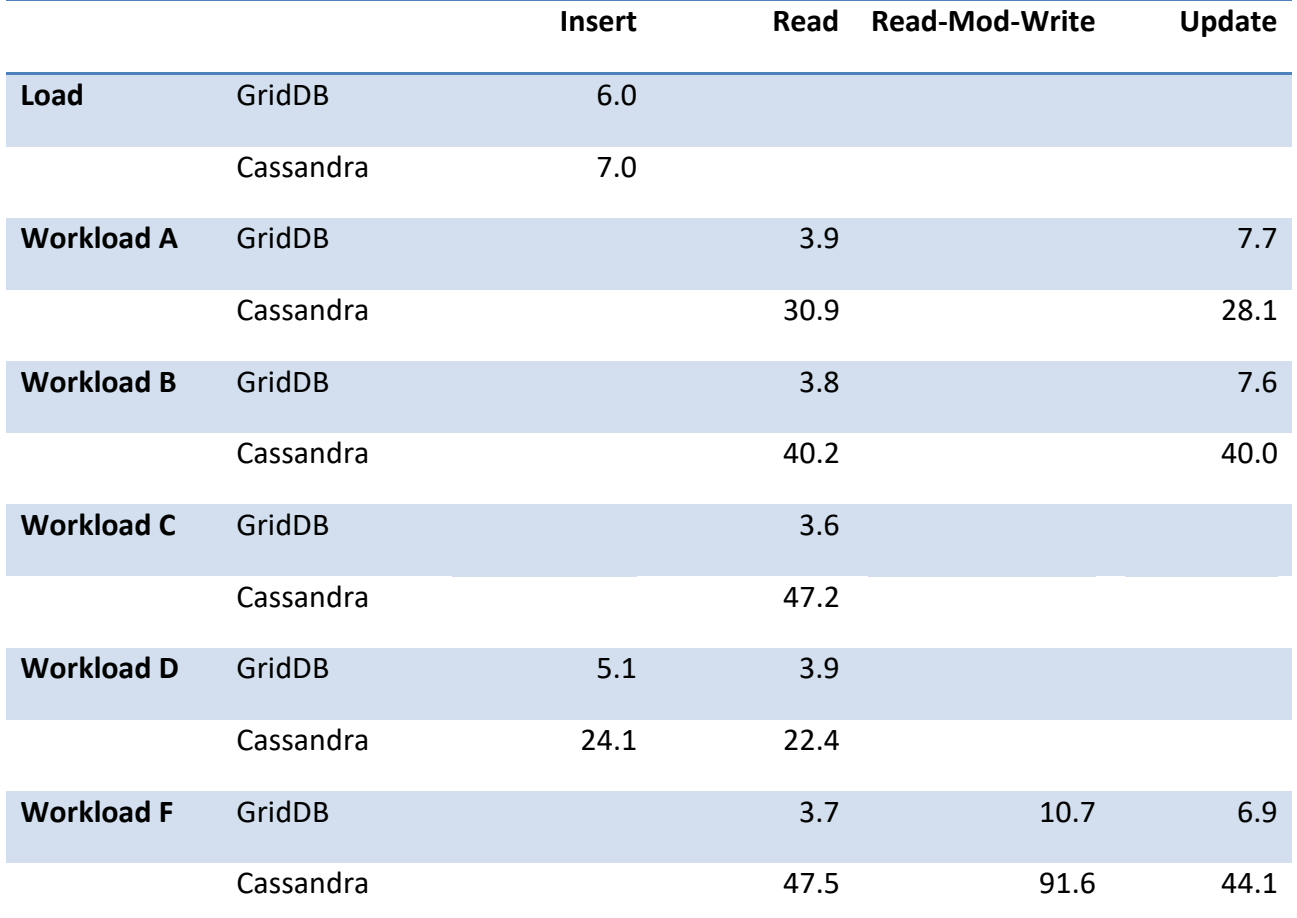

#### <span id="page-22-1"></span>Latency with Small Data Set (4M Records Per node) -- 8 Nodes

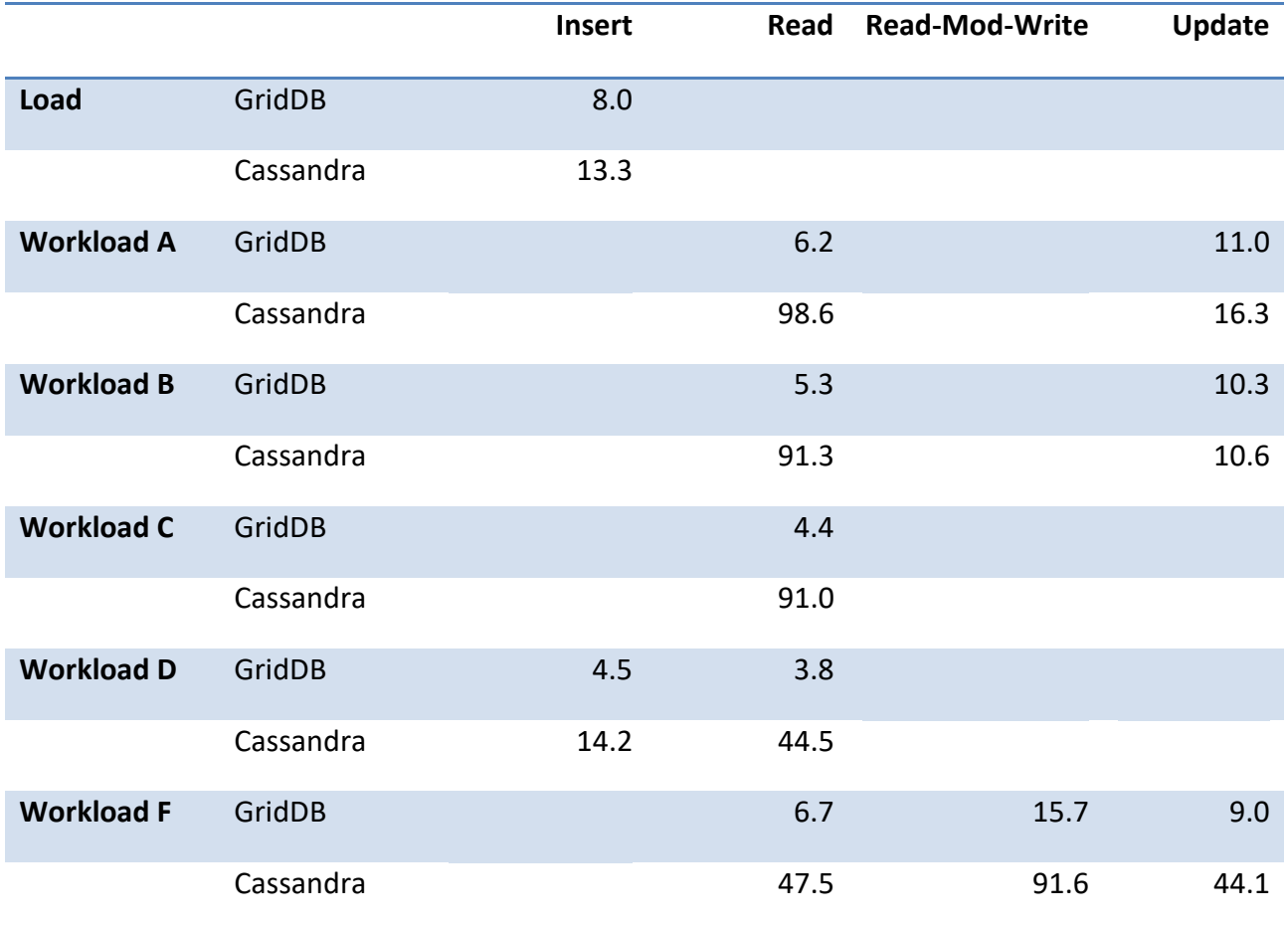

#### <span id="page-23-0"></span>Latency with Small Data Set (4M Records Per node) -- 16 Nodes

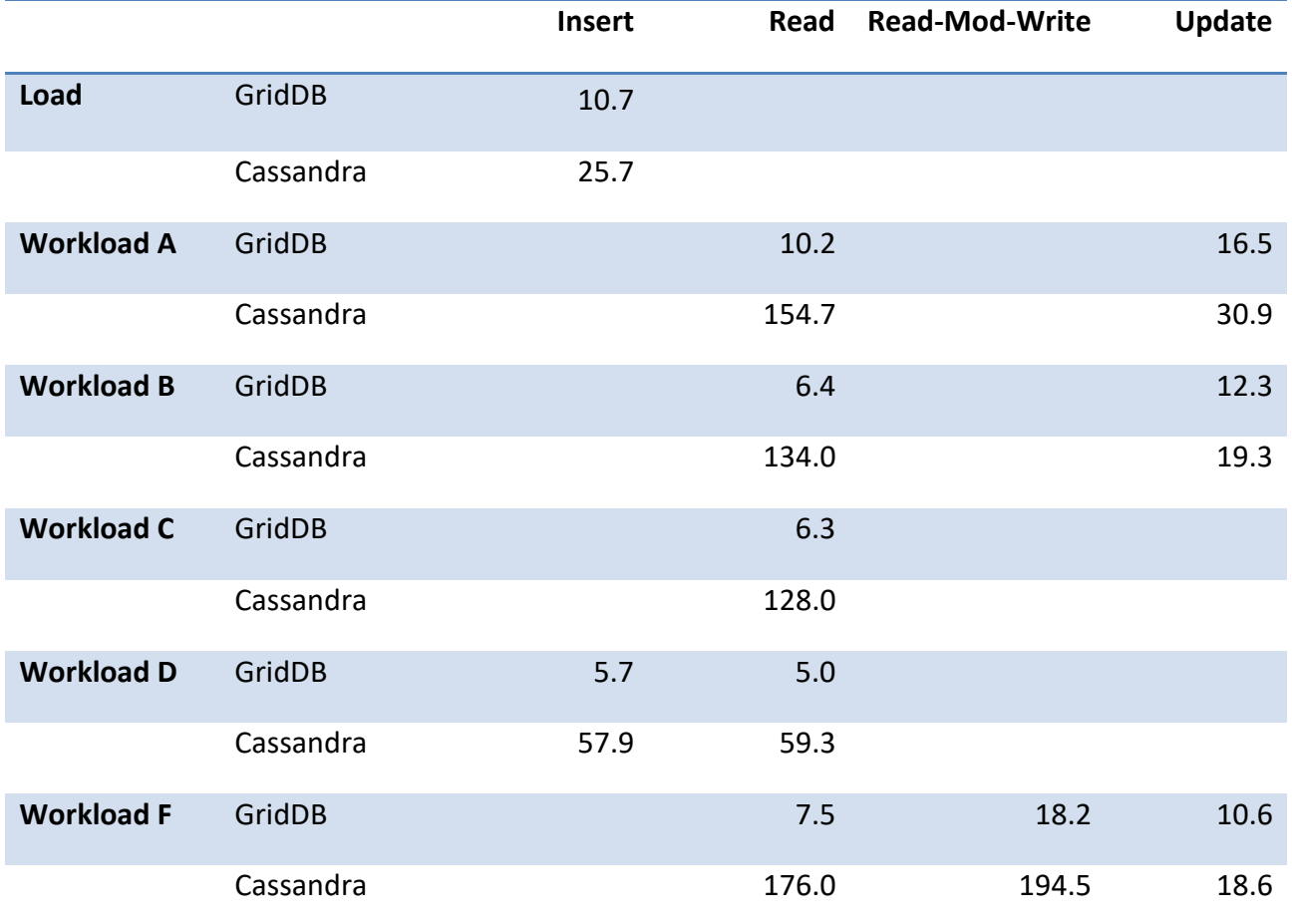

<span id="page-23-1"></span>Latency with Small Data Set (4M Records Per node) -- 32 Nodes

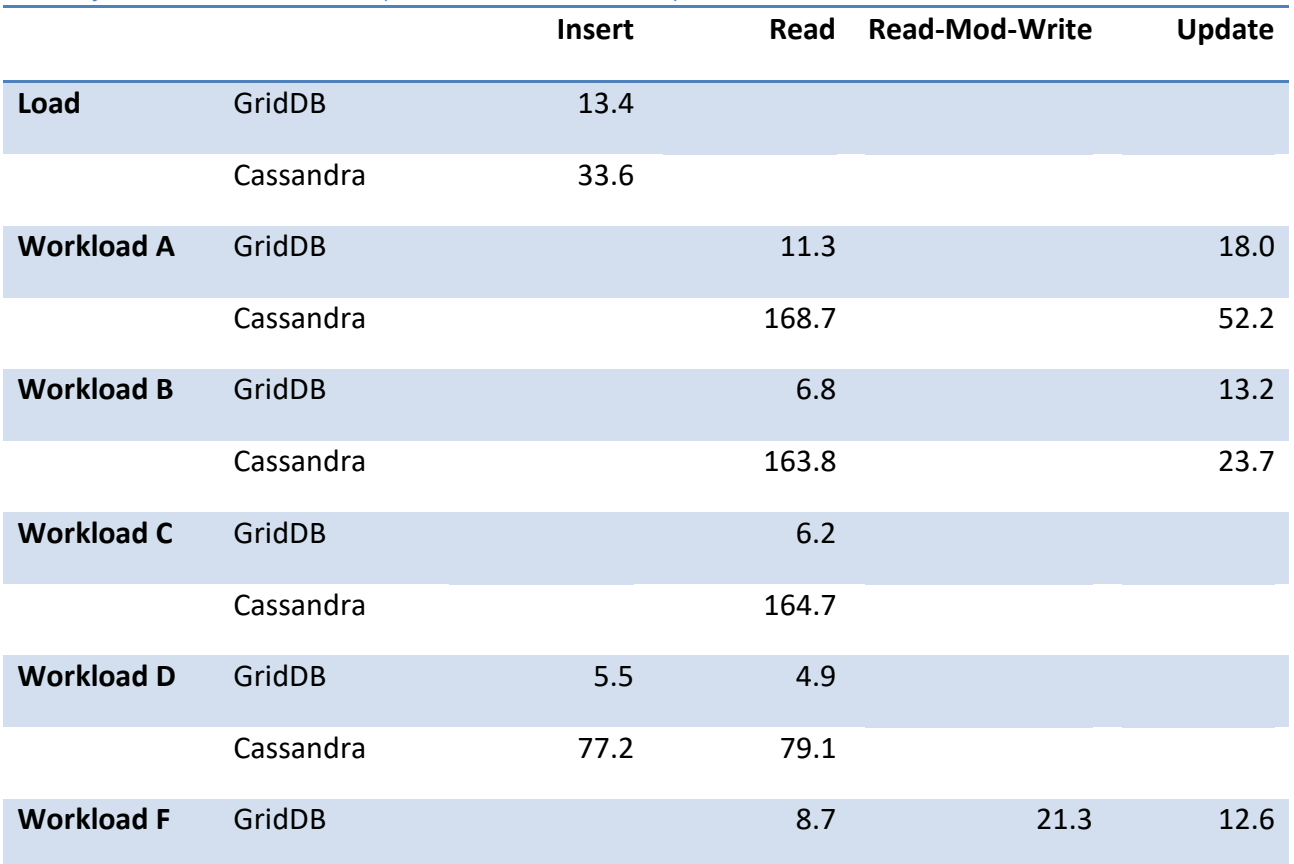

<span id="page-24-0"></span>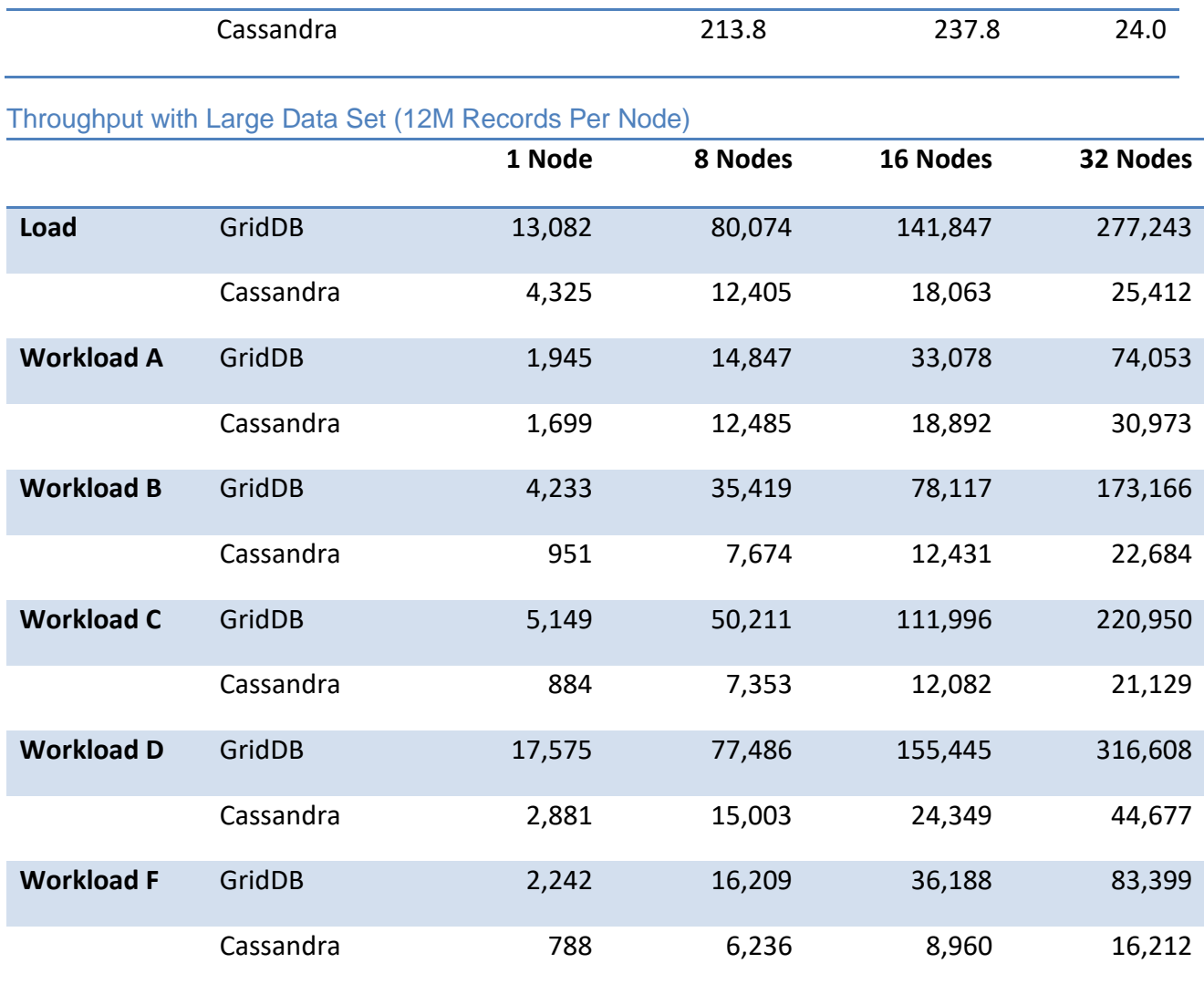

# <span id="page-25-0"></span>Latency with Large Data Set (12M Records Per Node) -- 1 Node

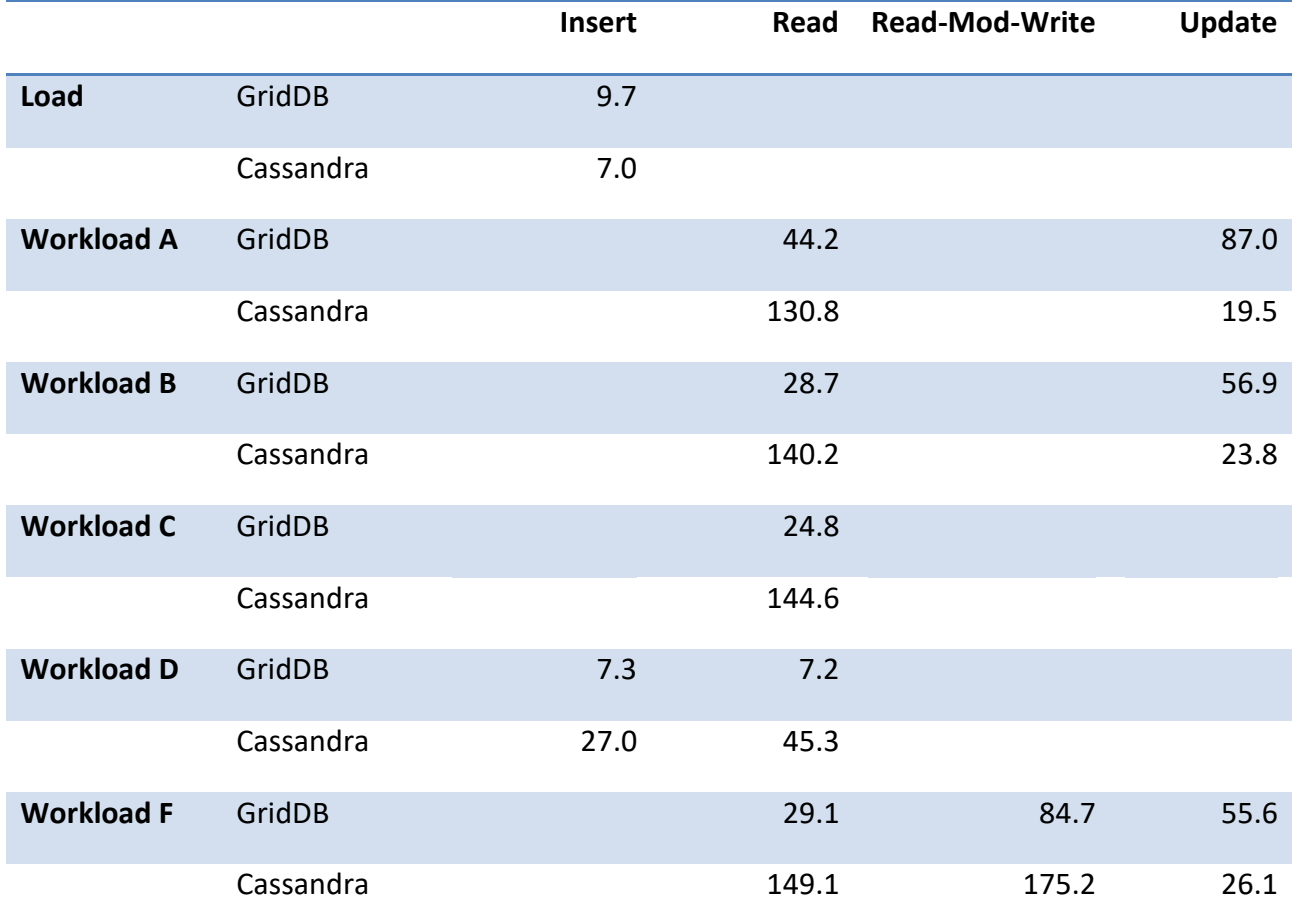

#### <span id="page-25-1"></span>Latency with Large Data Set (12M Records Per Node) -- 8 Nodes

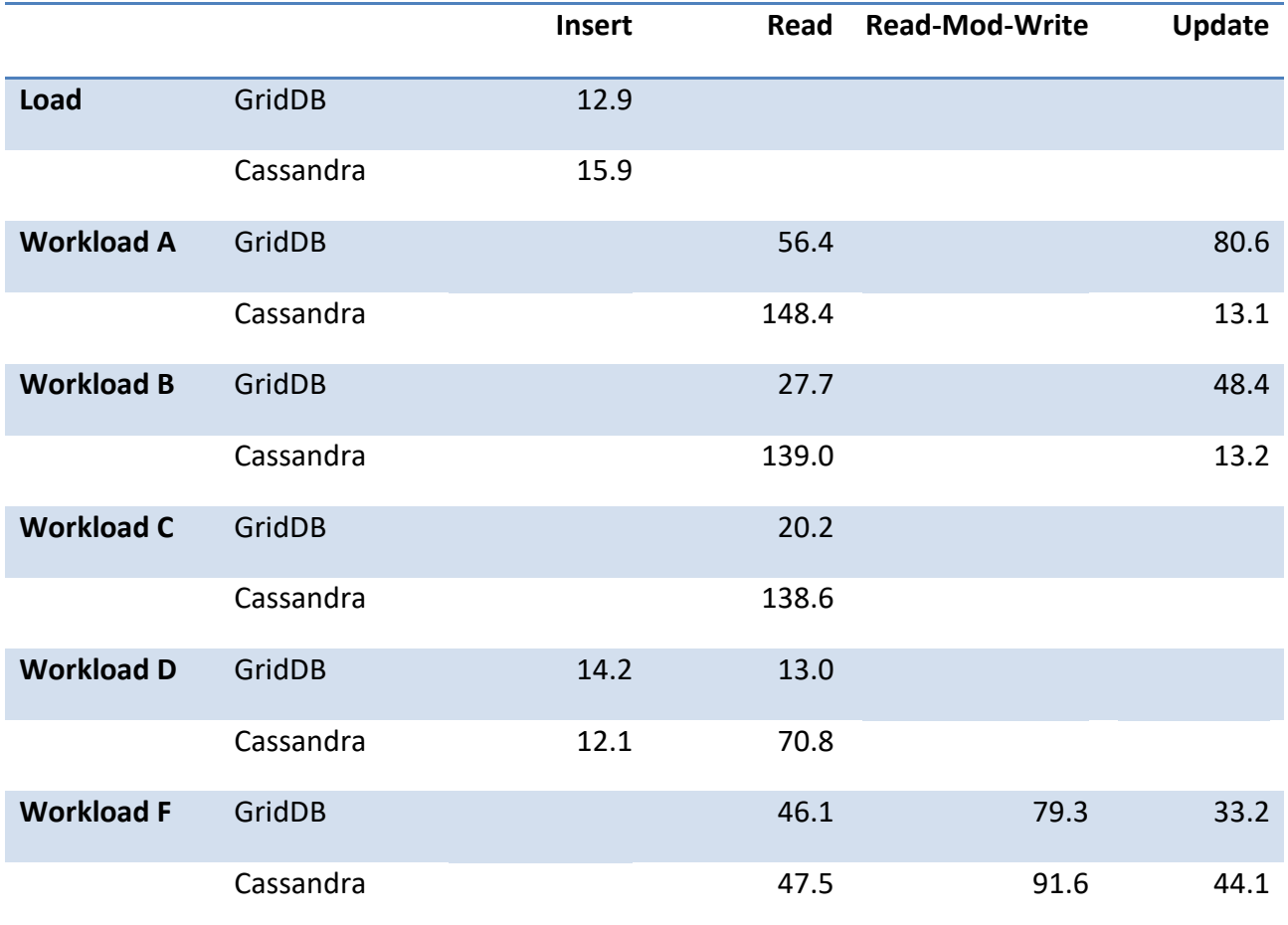

#### <span id="page-26-0"></span>Latency with Large Data Set (12M Records Per Node) -- 16 Nodes

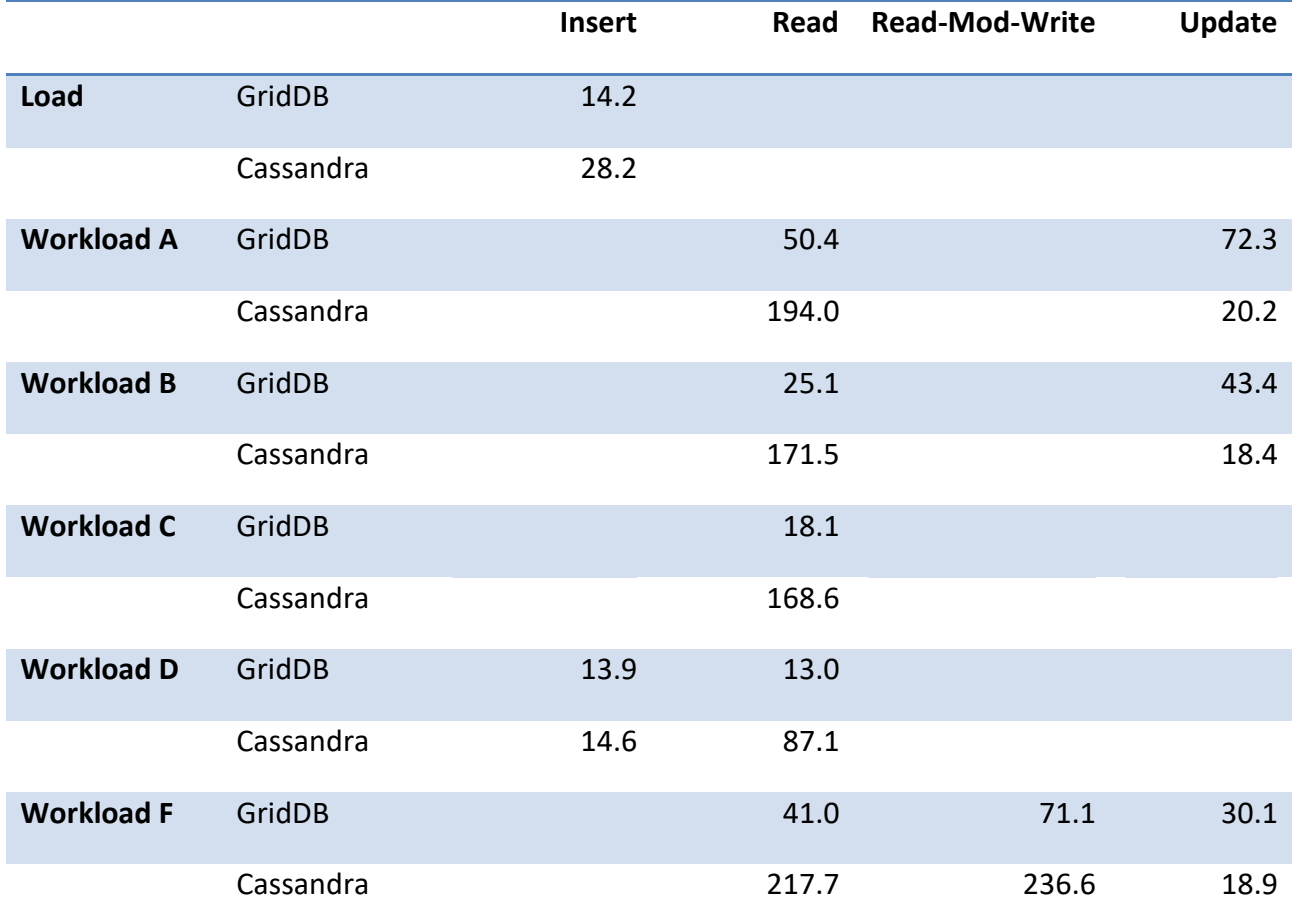

#### <span id="page-26-1"></span>Latency with Large Data Set (12M Records Per Node) -- 32 Nodes

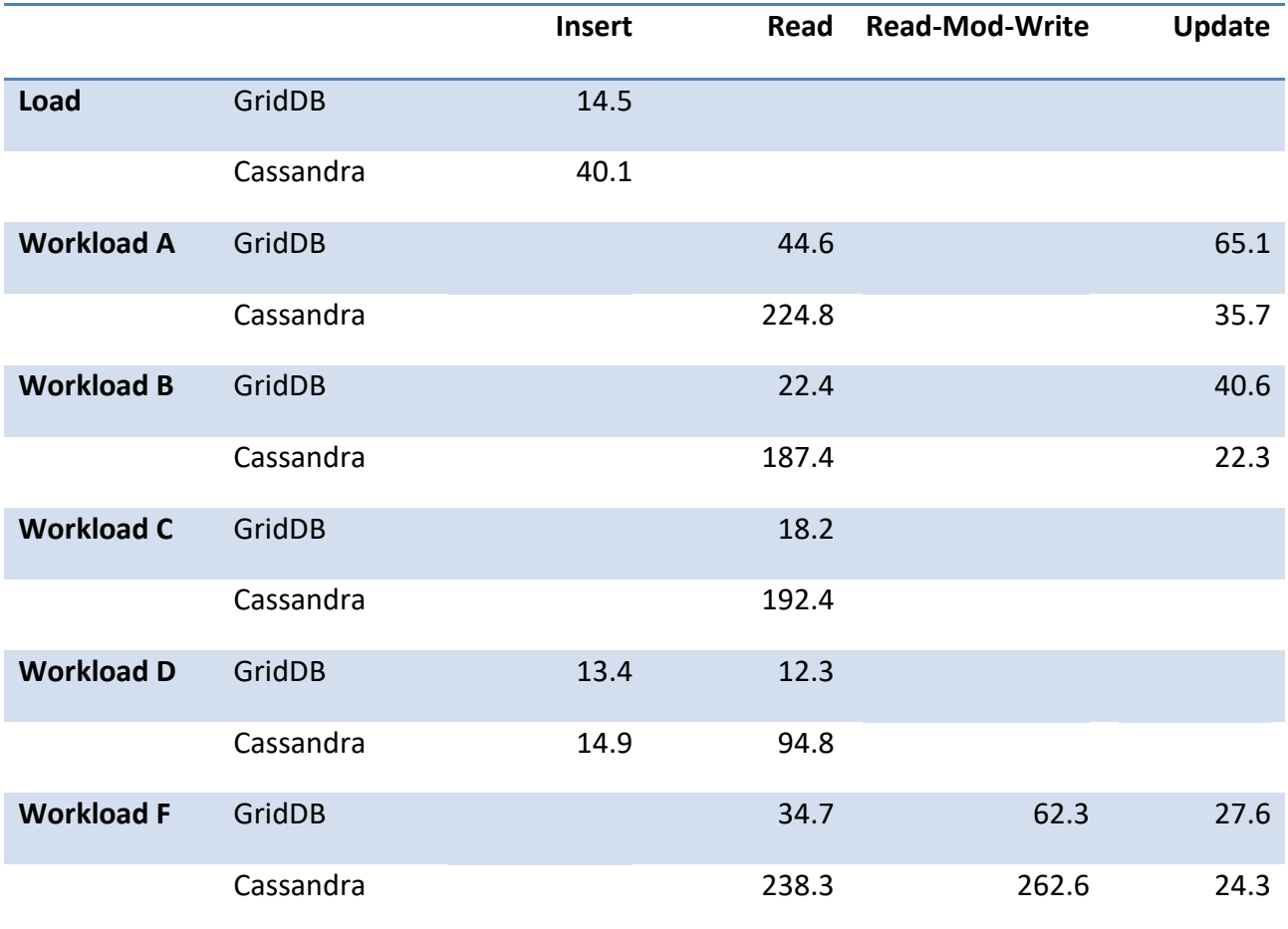

## <span id="page-27-0"></span>**Conclusion**

GridDB's hybrid storage architecture, in-memory-oriented architecture, outperforms Cassandra both in-memory and in operations required using out-of-memory storage. GridDB accomplishes this while maintaining the same reliability and consistency through twenty-four hours of operation.

The internode communication of GridDB scales significantly better than Cassandra's decentralized peer-to-peer system, at least up through 32 nodes. GridDB's performance increases by nearly the same factor as the number of nodes added; Cassandra is only able to scale at 50% of that same factor with this particular Azure instance type.

# <span id="page-28-0"></span>Appendices

# <span id="page-28-1"></span>Configuration Files

```
gs_node.json {
    "dataStore":{
         "dbPath":"data",
         "storeMemoryLimit":"6144MB",
         "storeWarmStart":true,
         "concurrency":2,
         "logWriteMode":1,
         "persistencyMode":"NORMAL",
         "affinityGroupSize":4
    },
     "checkpoint":{
         "checkpointInterval":"1200s",
         "checkpointMemoryLimit":"512MB",
         "useParallelMode":false
     },
     "cluster":{
         "servicePort":10010
     },
     "sync":{
         "servicePort":10020
    },
     "system":{
         "servicePort":10040,
         "eventLogPath":"log"
     },
     "transaction":{
         "servicePort":10001,
         "connectionLimit":10000
     },
     "trace":{ "default":"LEVEL_ERROR",
         "dataStore":"LEVEL_ERROR",
         "collection":"LEVEL_ERROR",
         "timeSeries":"LEVEL_ERROR",
         "chunkManager":"LEVEL_ERROR",
         "objectManager":"LEVEL_ERROR",
         "checkpointFile":"LEVEL_ERROR",
         "checkpointService":"LEVEL_INFO",
         "logManager":"LEVEL_WARNING",
         "clusterService":"LEVEL_ERROR",
         "syncService":"LEVEL_ERROR",
         "systemService":"LEVEL_INFO",
         "transactionManager":"LEVEL_ERROR",
         "transactionService":"LEVEL_ERROR",
         "transactionTimeout":"LEVEL_WARNING", "triggerService":"LEVEL_ERROR",
         "sessionTimeout":"LEVEL_WARNING",
         "replicationTimeout":"LEVEL_WARNING",
         "recoveryManager":"LEVEL_INFO",
         "eventEngine":"LEVEL_WARNING",
         "clusterOperation":"LEVEL_INFO",
         "ioMonitor":"LEVEL_WARNING"
```

```
}
```
#### <span id="page-29-0"></span>gs\_cluster.json

}

```
{
     "dataStore":{
          "partitionNum":128,
                "storeBlockSize":"32KB"
     },
          "cluster":{
                "clusterName":"defaultCluster",
                "replicationNum":1,
                "heartbeatInterval":"5s",
                "loadbalanceCheckInterval":"180s",
                "notificationMember": [
               {
                     "cluster": {"address":"10.0.0.13", "port":10010},
                     "sync": {"address":"10.0.0.13", "port":10020},
                     "system": {"address":"10.0.0.13", "port":10040},
                     "transaction": {"address":"10.0.0.13", "port":10001},
                }
                ]
          },
          "sync":{
                "timeoutInterval":"30s"
          }
}
```
#### <span id="page-29-1"></span>cassandra.yaml

cluster\_name: 'Test Cluster' num\_tokens: 256 hinted\_handoff\_enabled: true hinted\_handoff\_throttle\_in\_kb: 1024 max hints delivery threads: 2 hints\_directory: /var/lib/cassandra/hints hints\_flush\_period\_in\_ms: 10000 max\_hints\_file\_size\_in\_mb: 128 batchlog\_replay\_throttle\_in\_kb: 1024 authenticator: AllowAllAuthenticator authorizer: AllowAllAuthorizer role\_manager: CassandraRoleManager roles\_validity\_in\_ms: 2000 permissions\_validity\_in\_ms: 2000 credentials\_validity\_in\_ms: 2000 partitioner: org.apache.cassandra.dht.Murmur3Partitioner data file directories: - /var/lib/cassandra/data commitlog\_directory: /var/lib/cassandra/commitlog disk\_failure\_policy: stop commit failure policy: stop key\_cache\_size\_in\_mb: key\_cache\_save\_period: 14400 row cache size in mb: 0 row\_cache\_save\_period: 0 counter\_cache\_size\_in\_mb:

counter cache save period: 7200 saved\_caches\_directory: /var/lib/cassandra/saved\_caches commitlog\_sync: periodic commitlog\_sync\_period\_in\_ms: 10000 commitlog\_segment\_size\_in\_mb: 32 seed\_provider: - class\_name: org.apache.cassandra.locator.SimpleSeedProvider parameters: - seeds: \${SEEDS} concurrent\_reads: 32 concurrent\_writes: 32 concurrent\_counter\_writes: 32 concurrent\_materialized\_view\_writes: 32 memtable\_allocation\_type: heap\_buffers index summary capacity in mb: index\_summary\_resize\_interval\_in\_minutes: 60 trickle\_fsync: false trickle\_fsync\_interval\_in\_kb: 10240 storage\_port: 7000 ssl\_storage\_port: 7001 start\_native\_transport: true native\_transport\_port: 9042 start\_rpc: false rpc\_port: 9160 rpc\_keepalive: true rpc\_server\_type: sync thrift framed transport size in mb: 15 incremental\_backups: false snapshot before compaction: false auto\_snapshot: true tombstone\_warn\_threshold: 1000 tombstone\_failure\_threshold: 100000 column\_index\_size\_in\_kb: 64 batch\_size\_warn\_threshold\_in\_kb: 5 batch\_size\_fail\_threshold\_in\_kb: 50 compaction\_throughput\_mb\_per\_sec: 16 compaction\_large\_partition\_warning\_threshold\_mb: 100 sstable preemptive open interval in mb: 50 read\_request\_timeout\_in\_ms: 50000 range\_request\_timeout\_in\_ms: 100000 write\_request\_timeout\_in\_ms: 100000 counter\_write\_request\_timeout\_in\_ms: 100000 cas\_contention\_timeout\_in\_ms: 10000 truncate\_request\_timeout\_in\_ms: 600000 request\_timeout\_in\_ms: 900000 cross\_node\_timeout: false endpoint\_snitch: SimpleSnitch dynamic\_snitch\_update\_interval\_in\_ms: 100 dynamic\_snitch\_reset\_interval\_in\_ms: 600000 dynamic\_snitch\_badness\_threshold: 0.1

request\_scheduler: org.apache.cassandra.scheduler.NoScheduler server\_encryption\_options: internode\_encryption: none keystore: conf/.keystore keystore\_password: cassandra truststore: conf/.truststore truststore\_password: cassandra client\_encryption\_options: enabled: false optional: false keystore: conf/.keystore keystore\_password: cassandra internode\_compression: all inter\_dc\_tcp\_nodelay: false tracetype\_query\_ttl: 86400 tracetype\_repair\_ttl: 604800 gc\_warn\_threshold\_in\_ms: 1000 enable\_user\_defined\_functions: false enable\_scripted\_user\_defined\_functions: false windows\_timer\_interval: 1 transparent\_data\_encryption\_options: enabled: false chunk\_length\_kb: 64 cipher: AES/CBC/PKCS5Padding key\_alias: testing:1 key\_provider: - class\_name: org.apache.cassandra.security.JKSKeyProvider parameters: - keystore: conf/.keystore keystore\_password: cassandra store\_type: JCEKS key\_password: cassandra

#### <span id="page-31-0"></span>Cassandra Schema

create keyspace ycsb WITH REPLICATION = {'class' : 'SimpleStrategy', 'replication\_factor': 1 };"

create table ycsb.usertable ( y\_id varchar primary key, field0 varchar, field1 varchar, field2 varchar, field3 varchar, field4 varchar, field5 varchar, field6 varchar, field7 varchar, field8 varchar, field9 varchar, field10 varchar );"